### **Critique Your Own Code**

Geoffrey Grosenbach peepcode.com

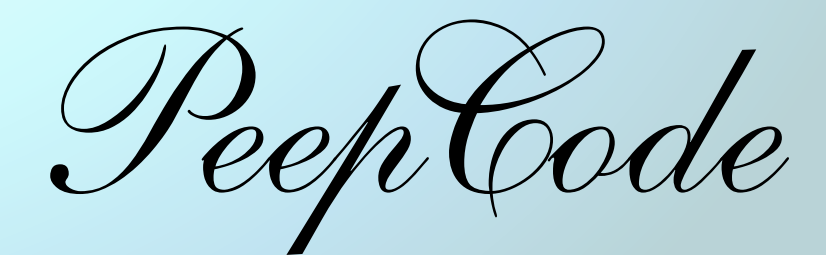

screencasts

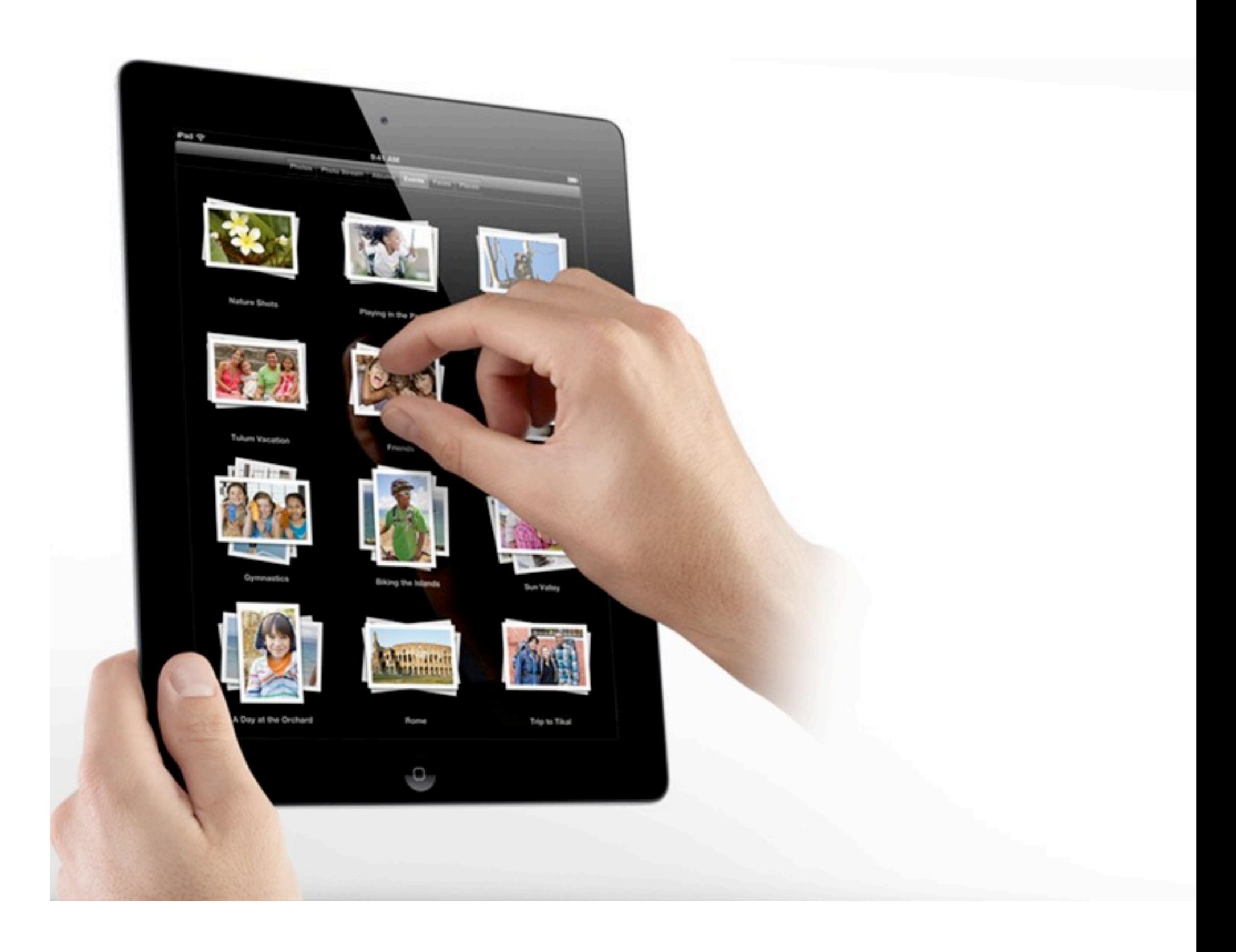

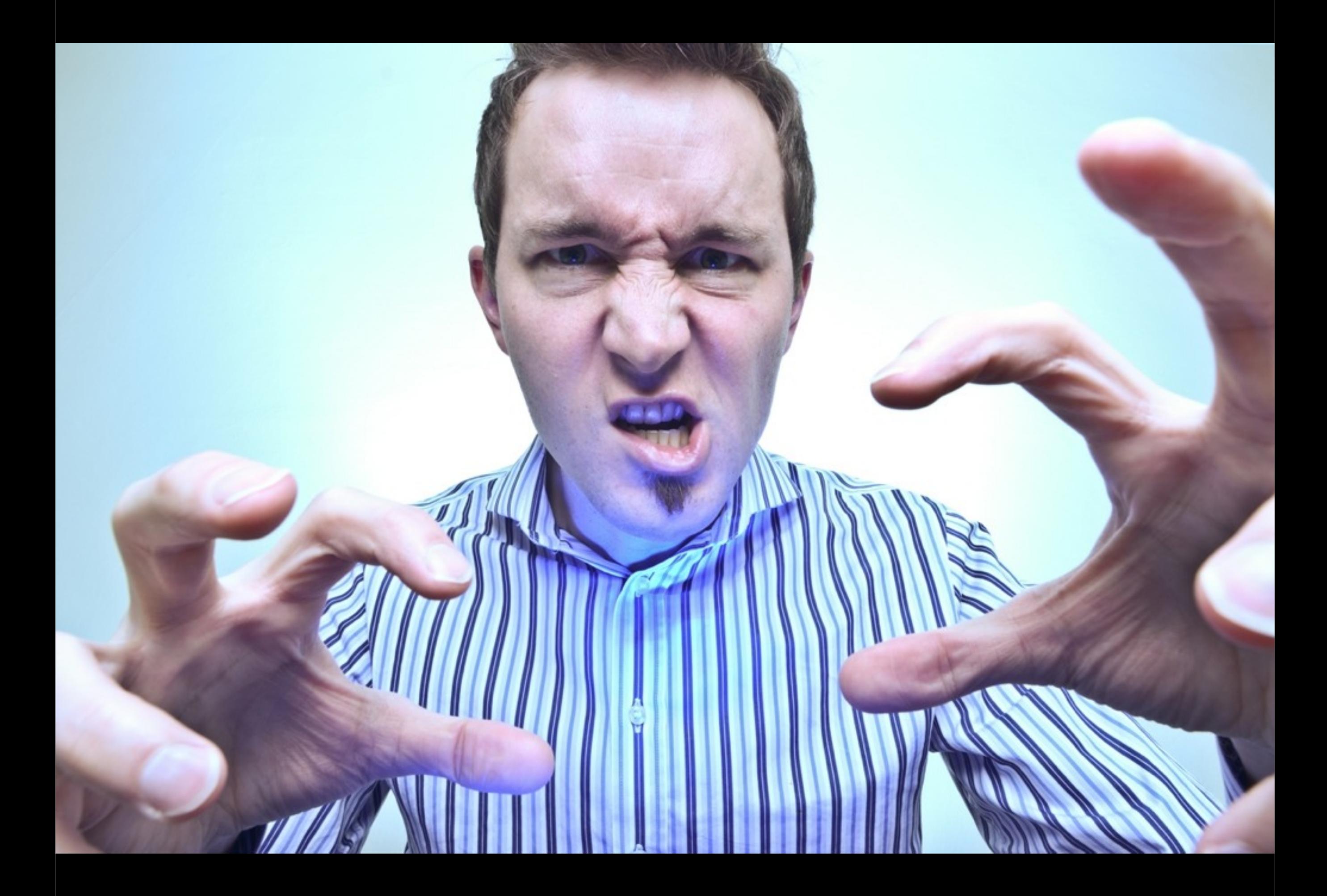

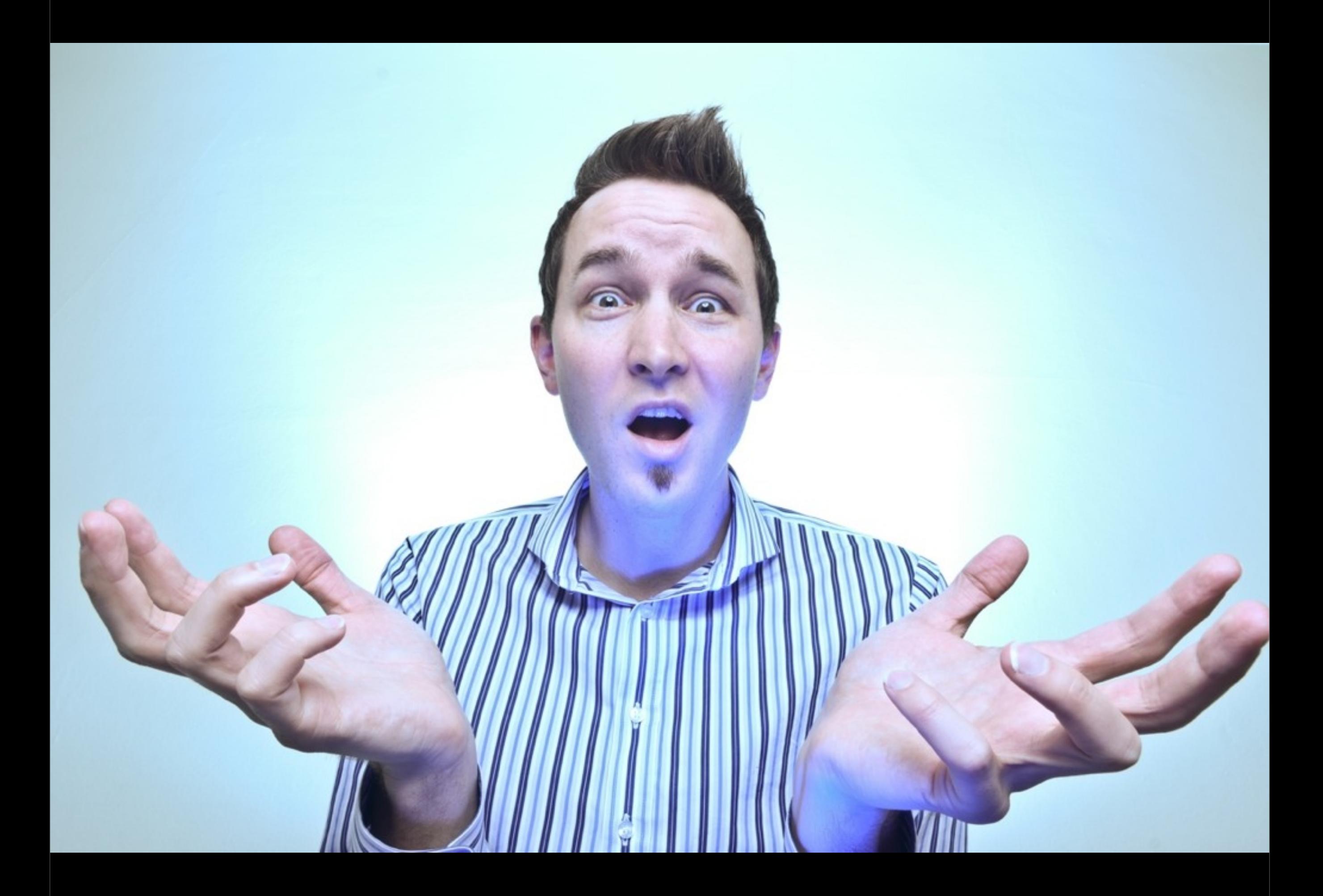

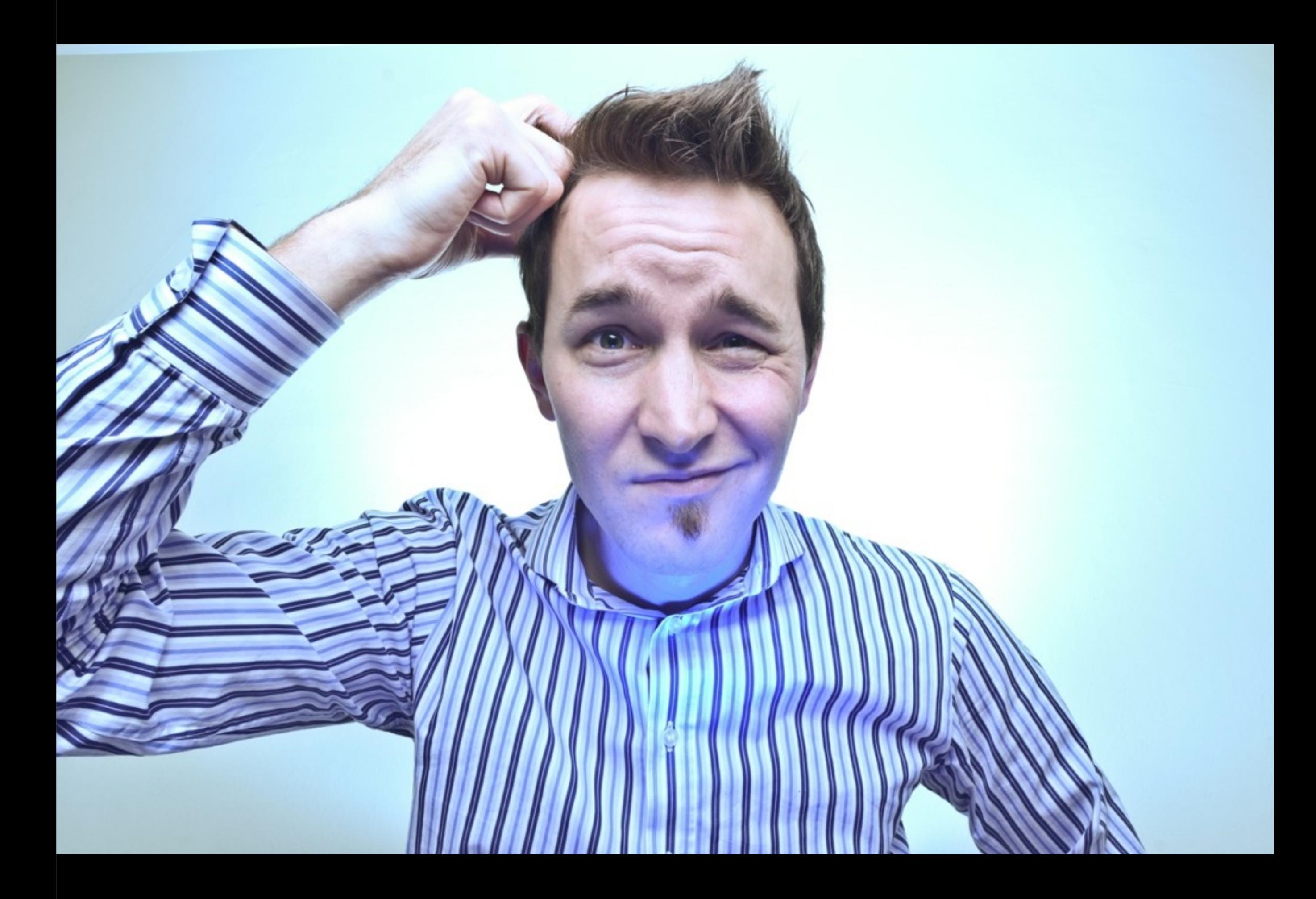

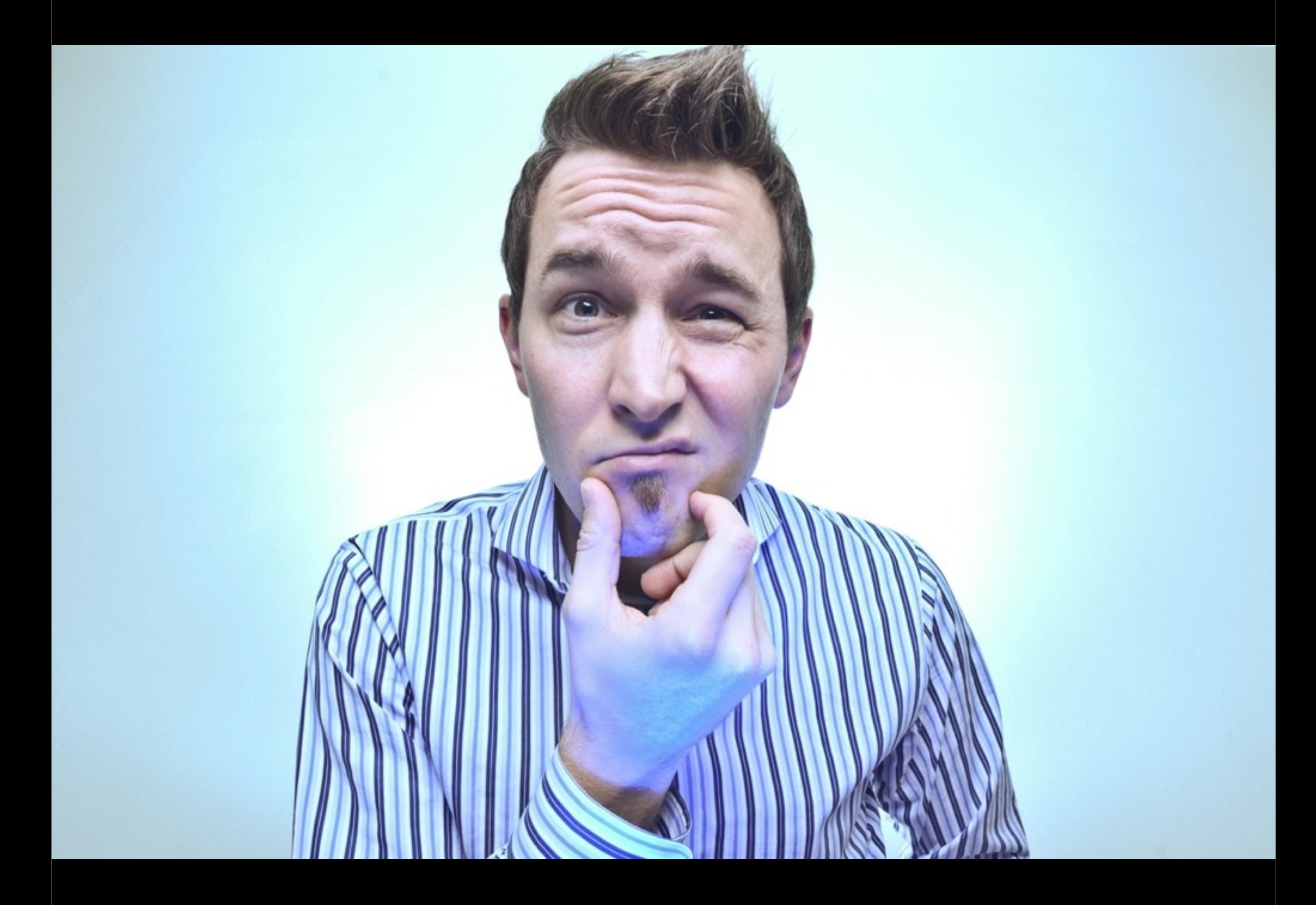

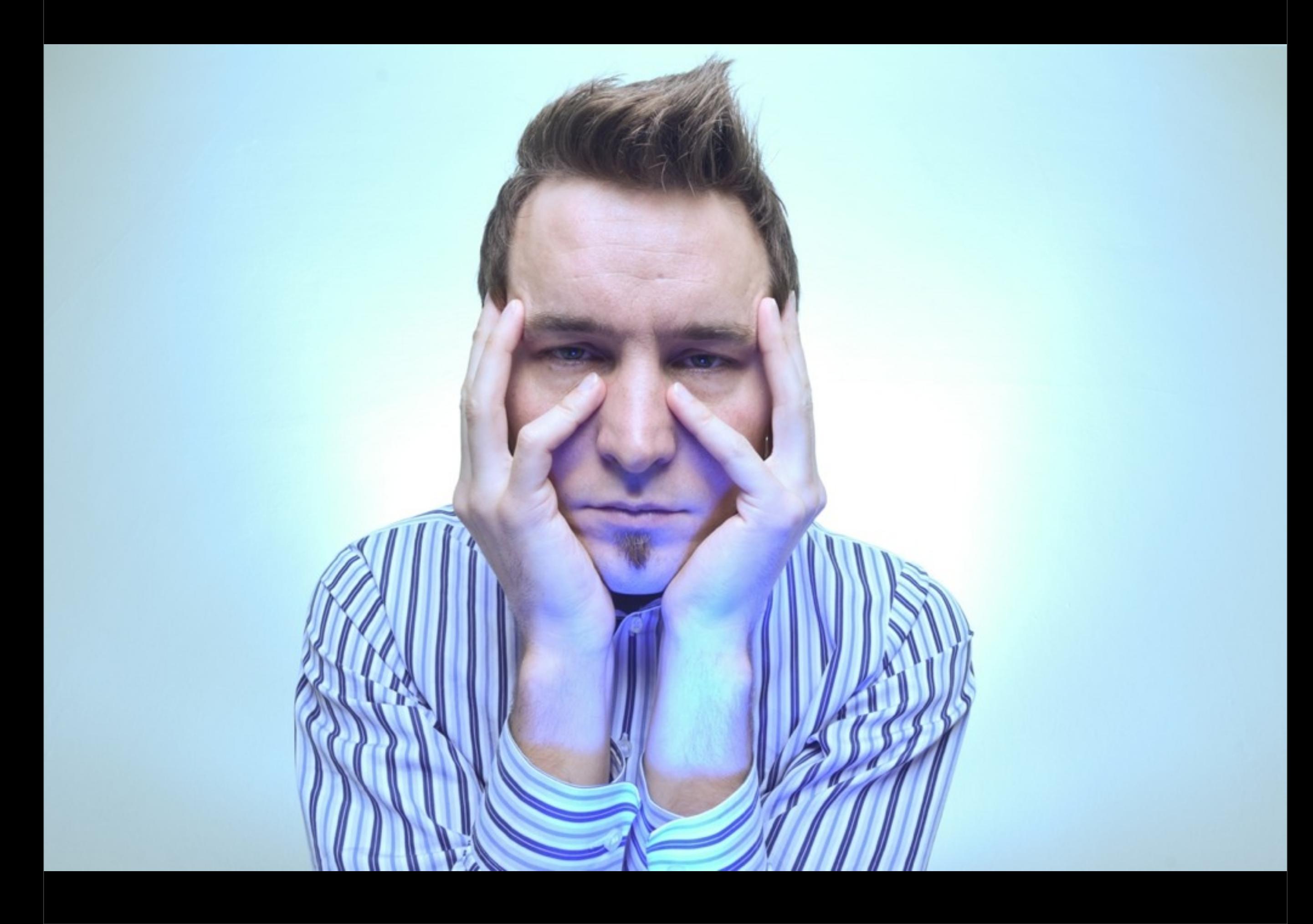

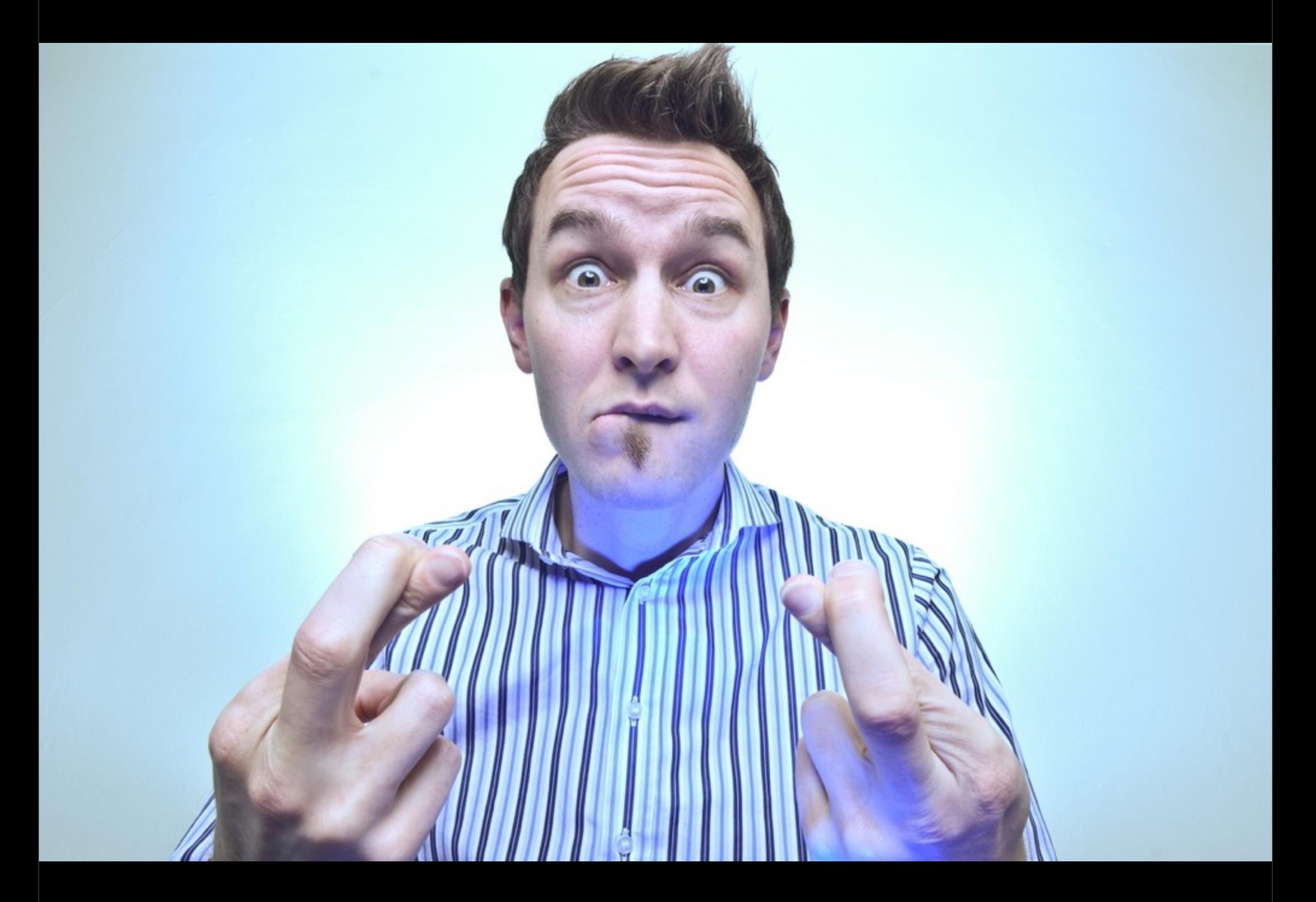

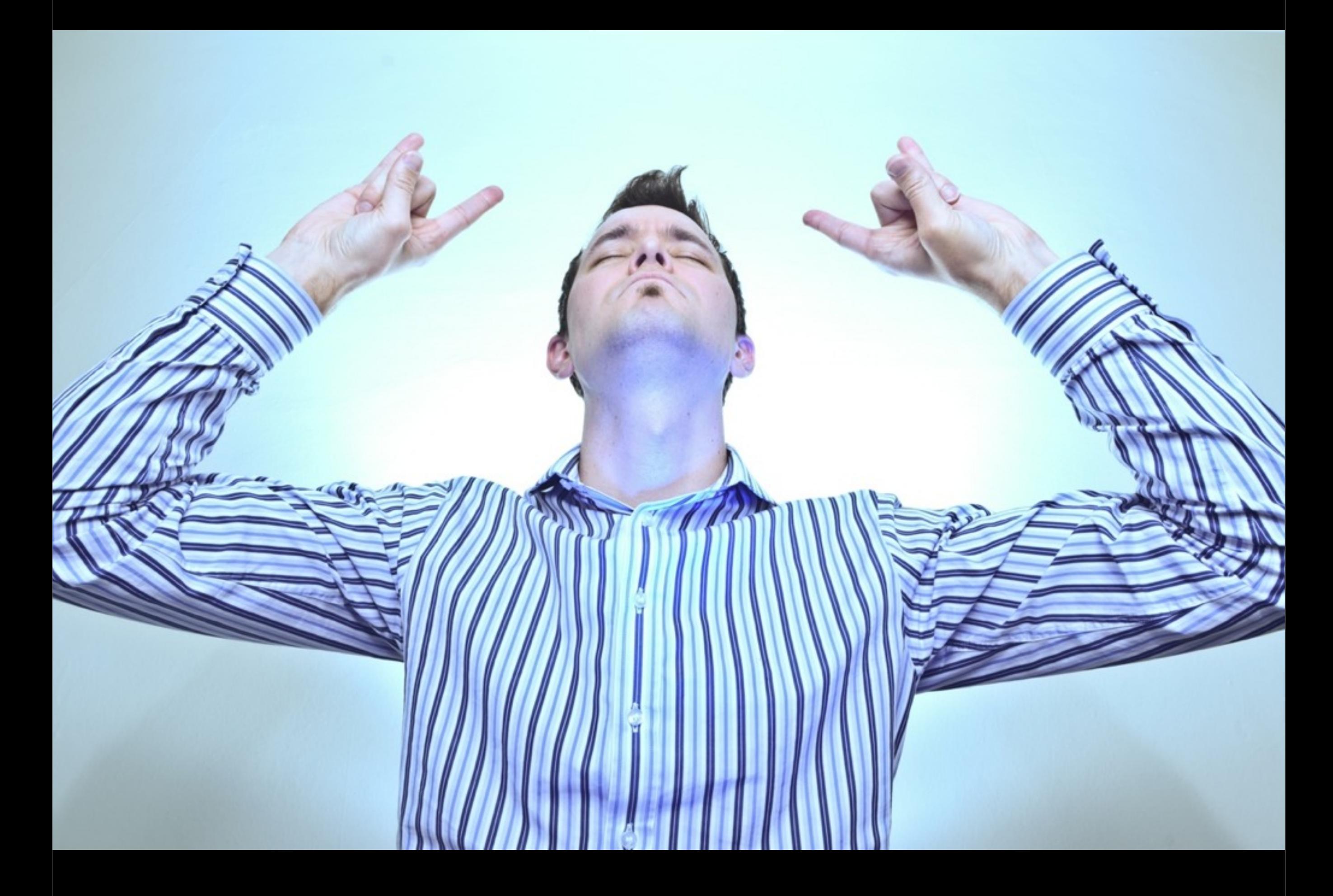

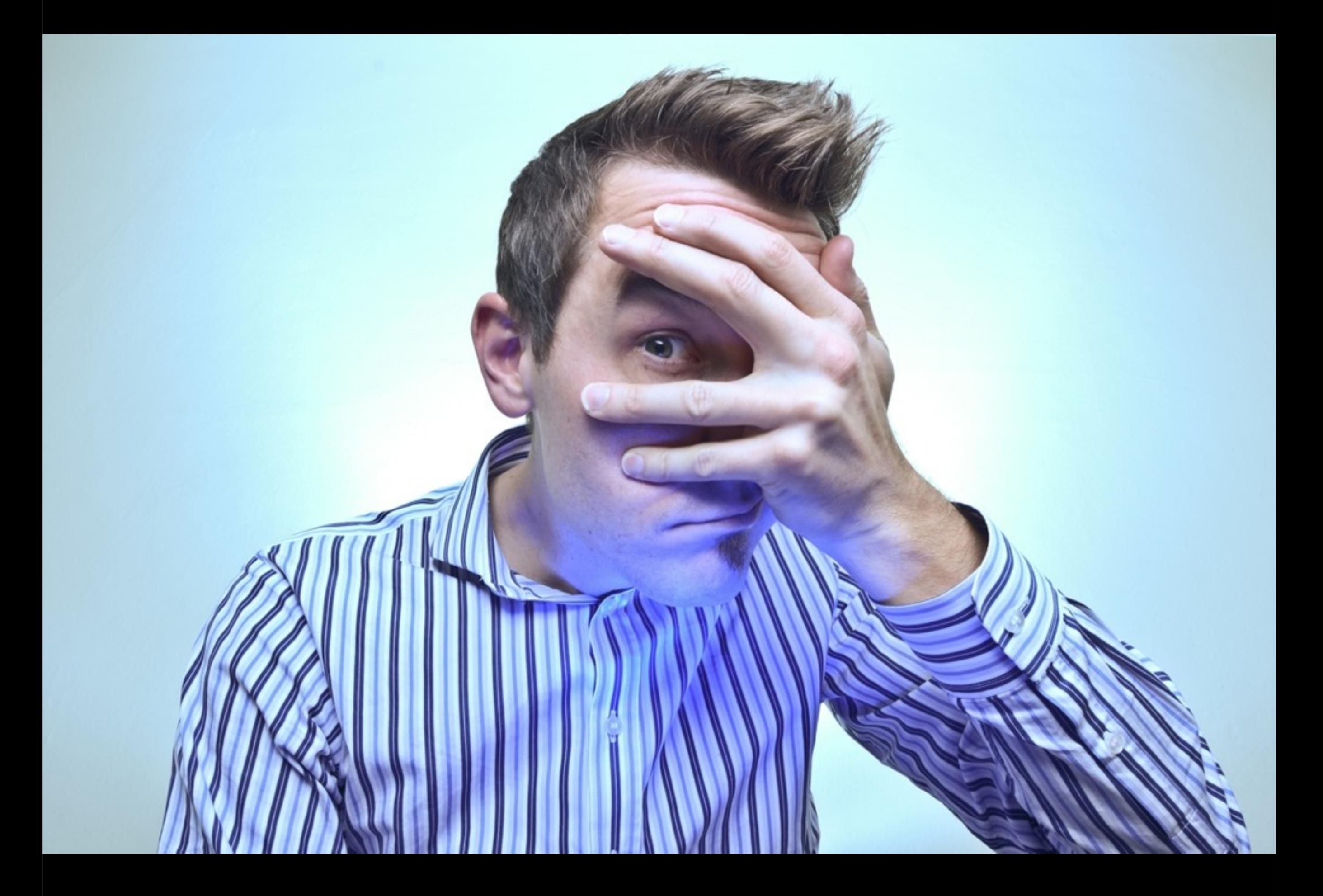

describe "Money", ->

 beforeEach -> @m = new Money '\$15.99'

 it "extracts dollar and cents", -> (expect @m.cents).toEqual 1599

 it "formats as string", -> (expect @m.toString()).toEqual '\$15.99' describe "Money", ->

 beforeEach -> @m = new Money '\$15.99'

it "extracte dollar and cents", -> (expect @m cents).toEqual 1599

it "formate as string", -> (expect @m.toString()).toEqual '\$15.99'

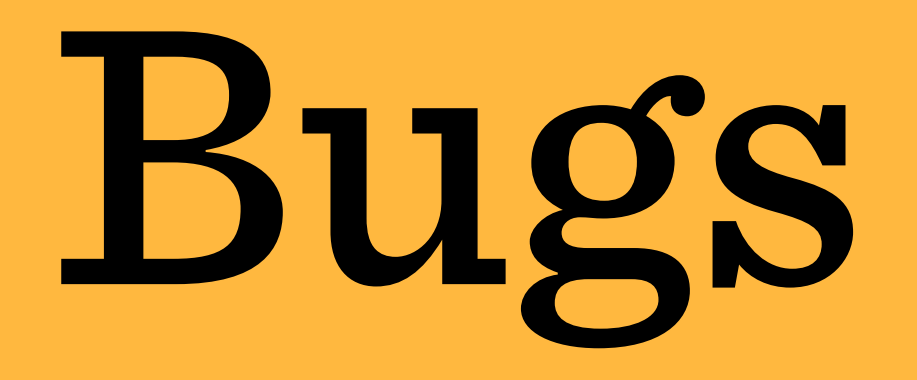

# Readability

## Checklist

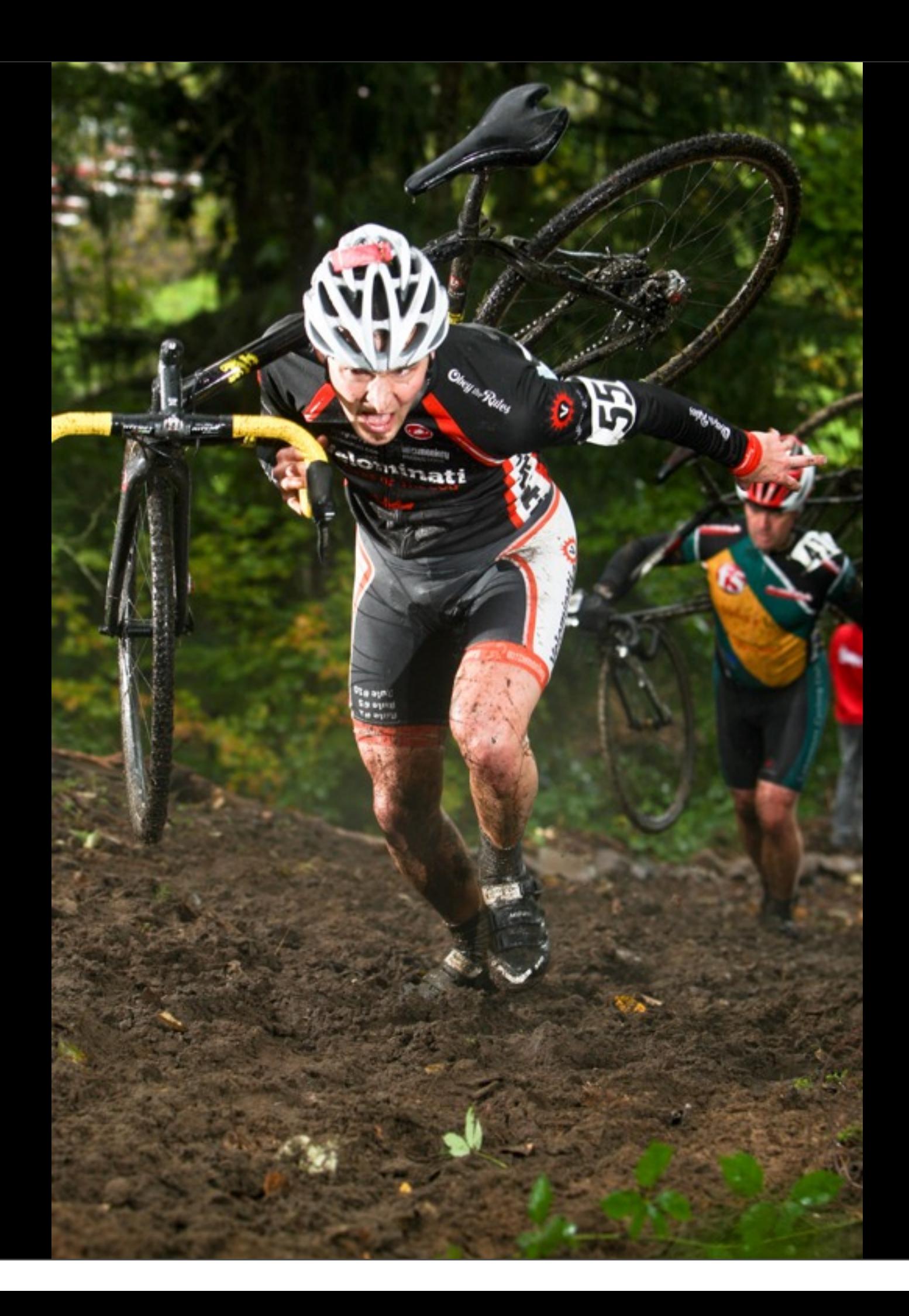

# Bugs

### *Unexpected things will happen.*

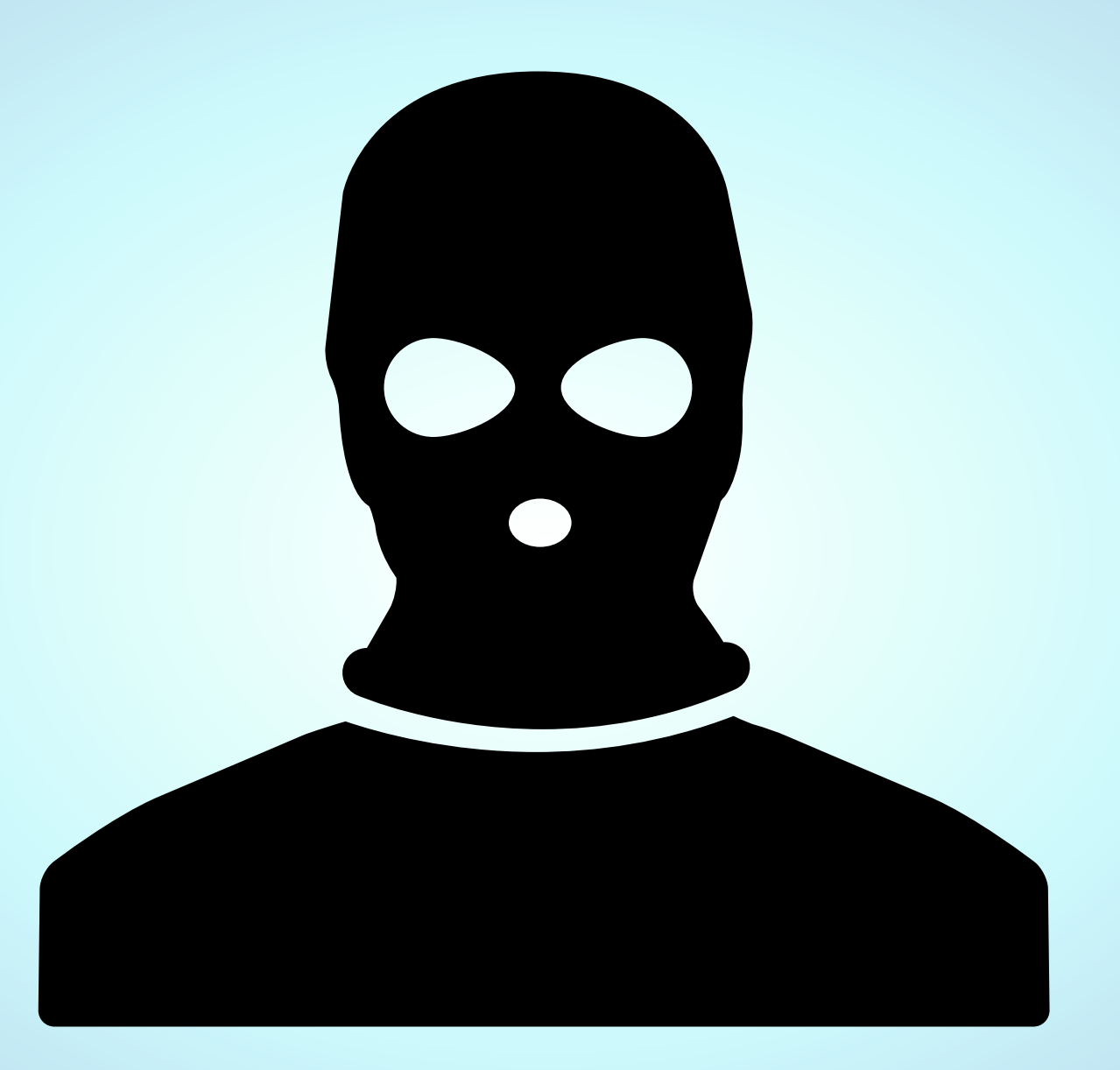

# #poopin

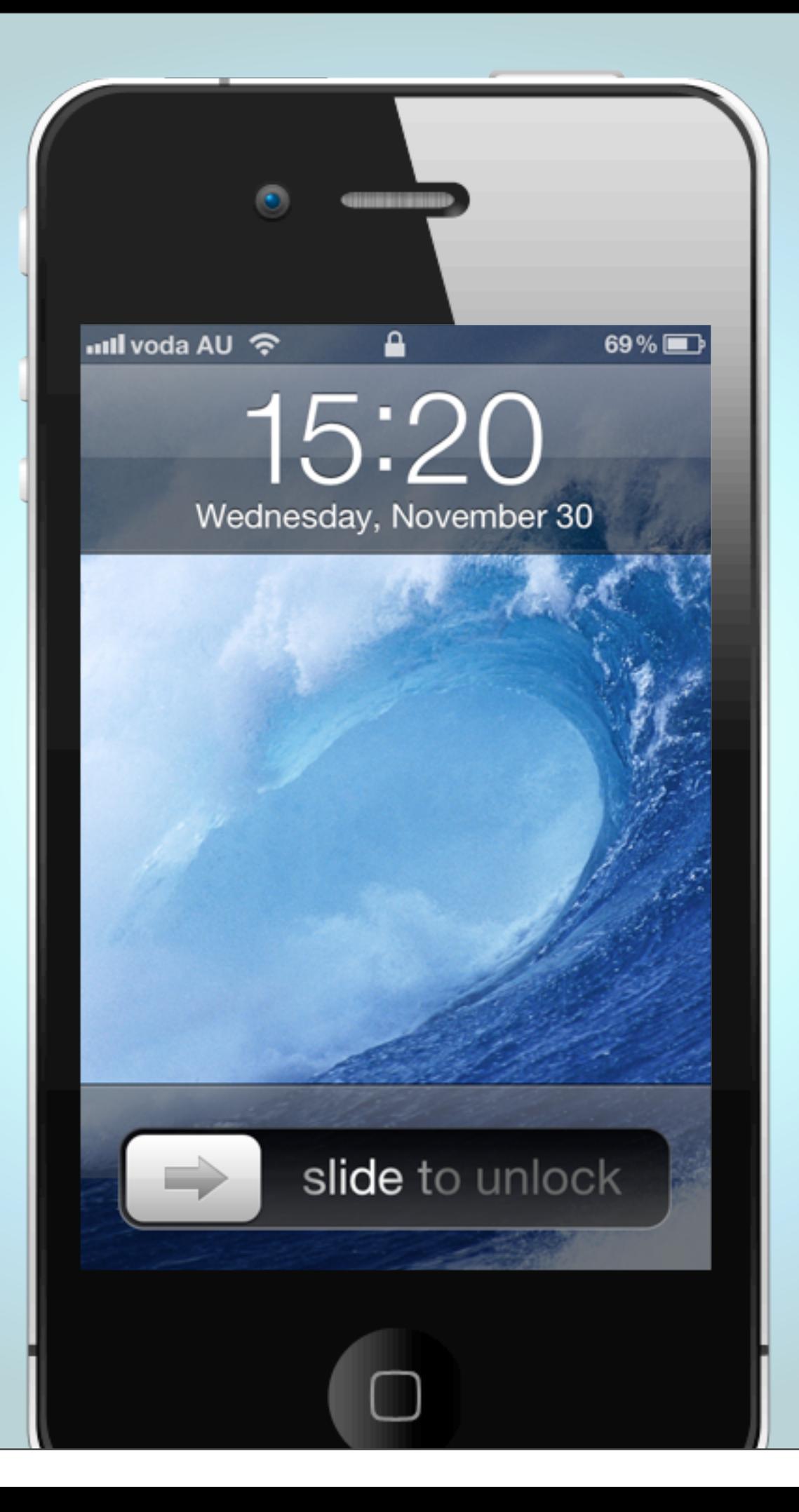

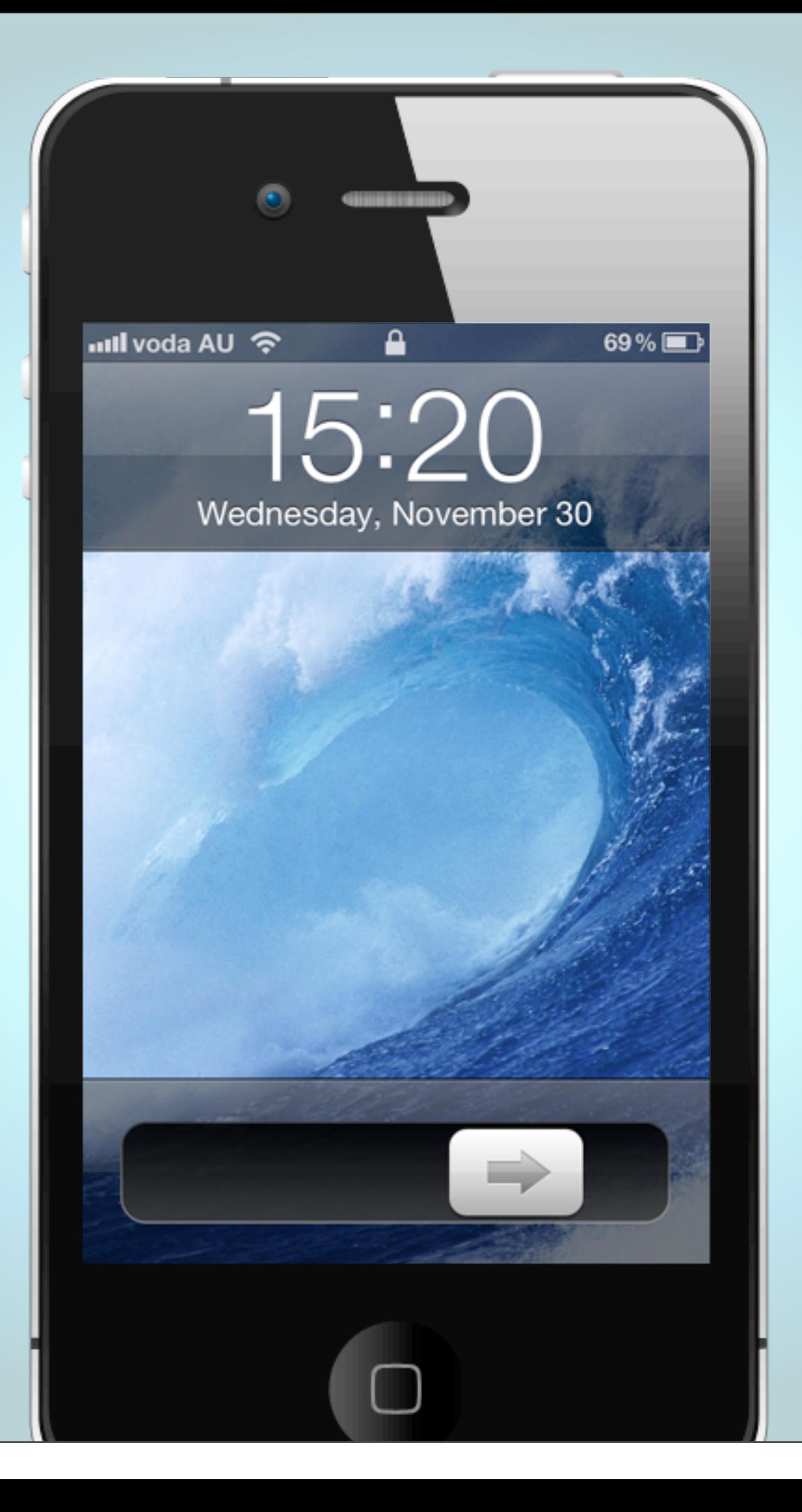

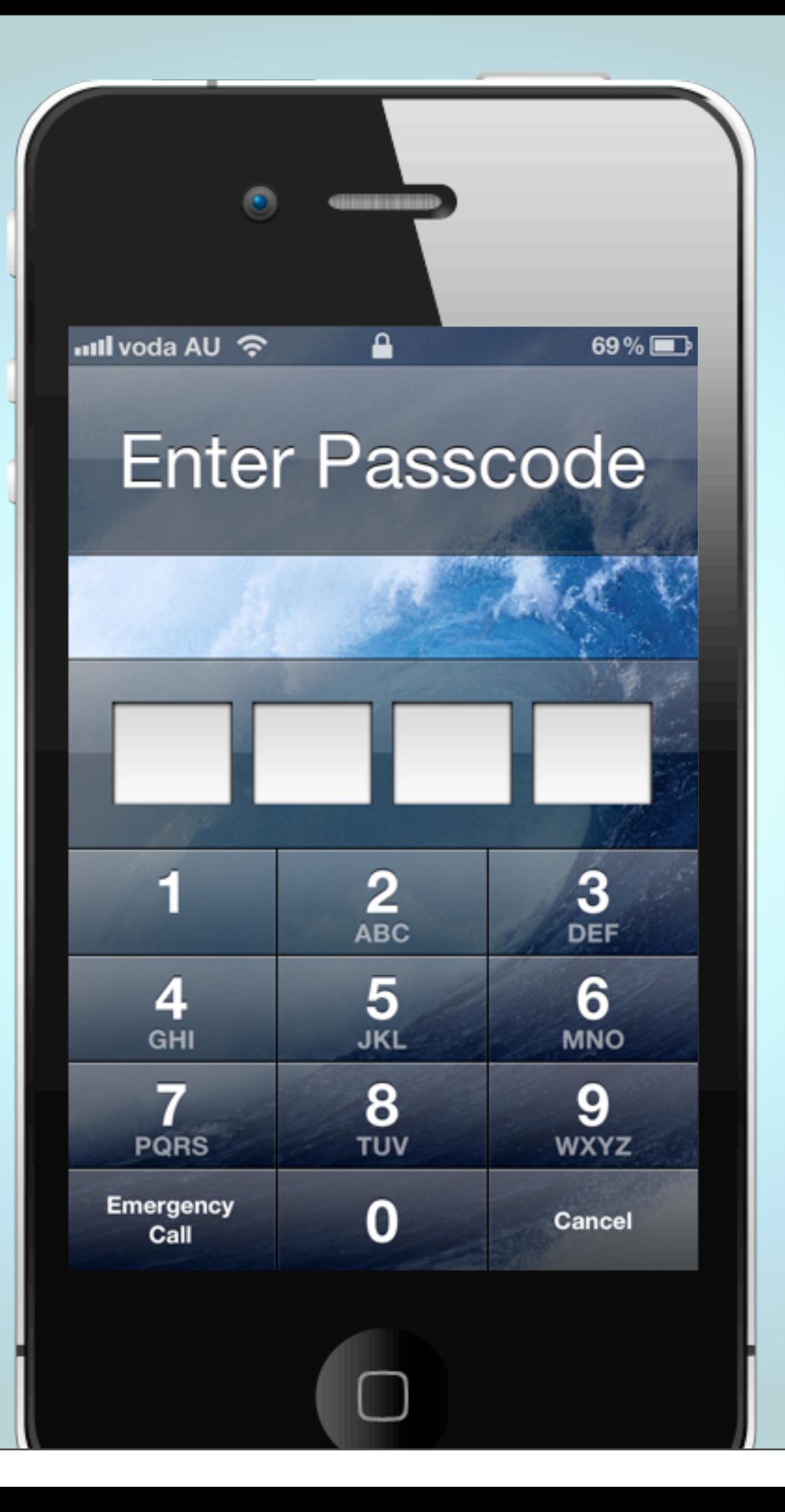

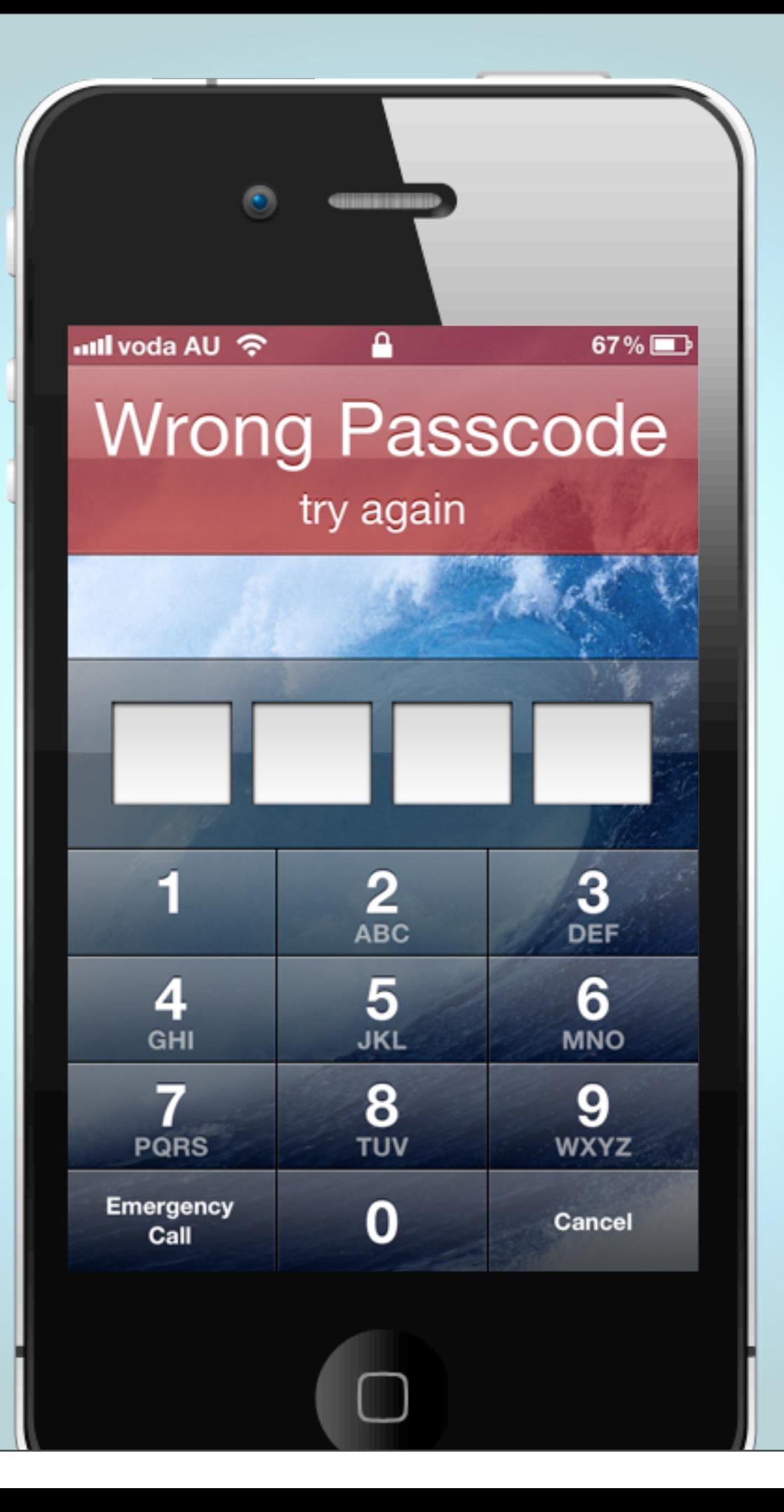

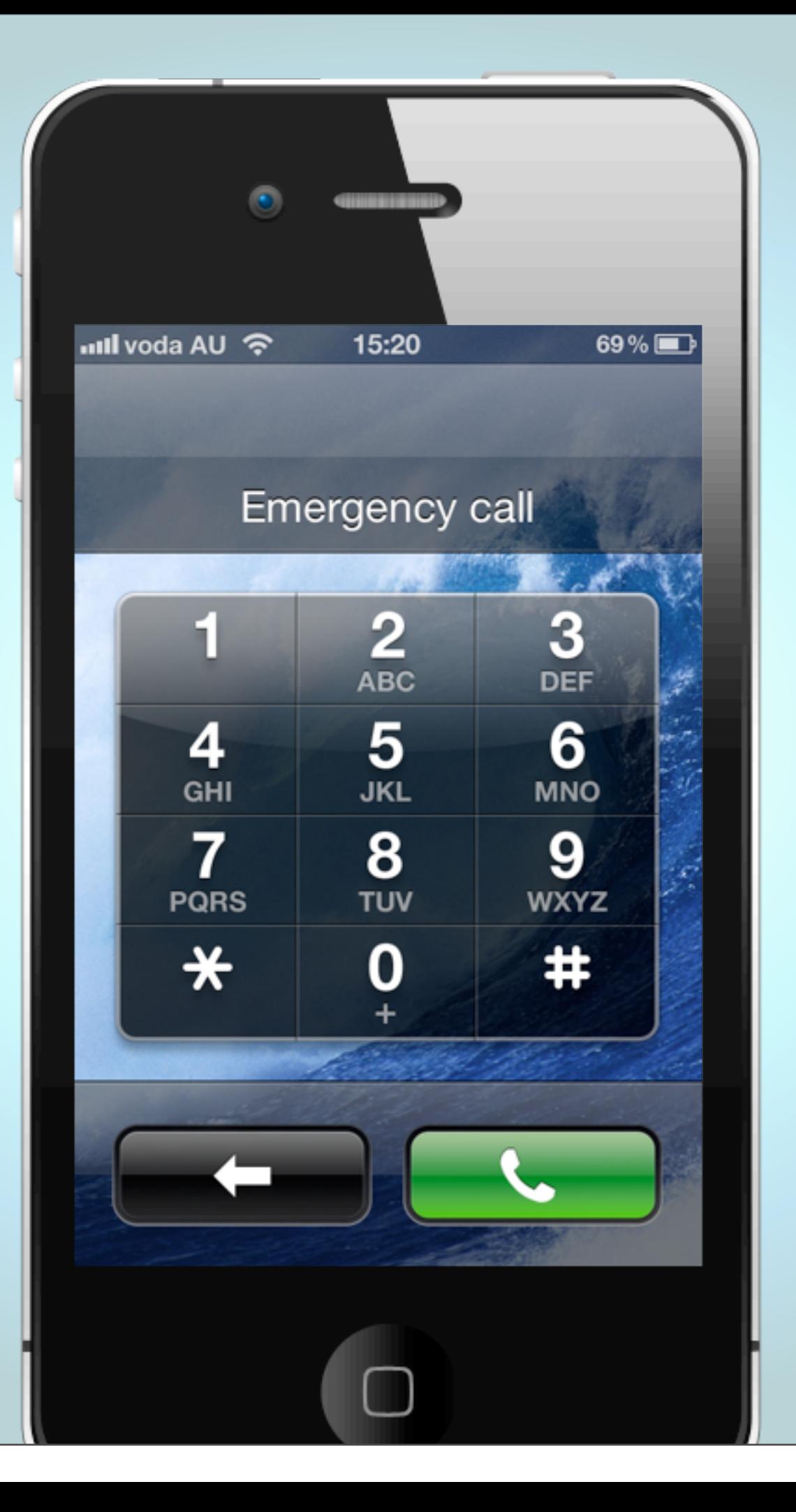

## Opposite *v.* Unexpected

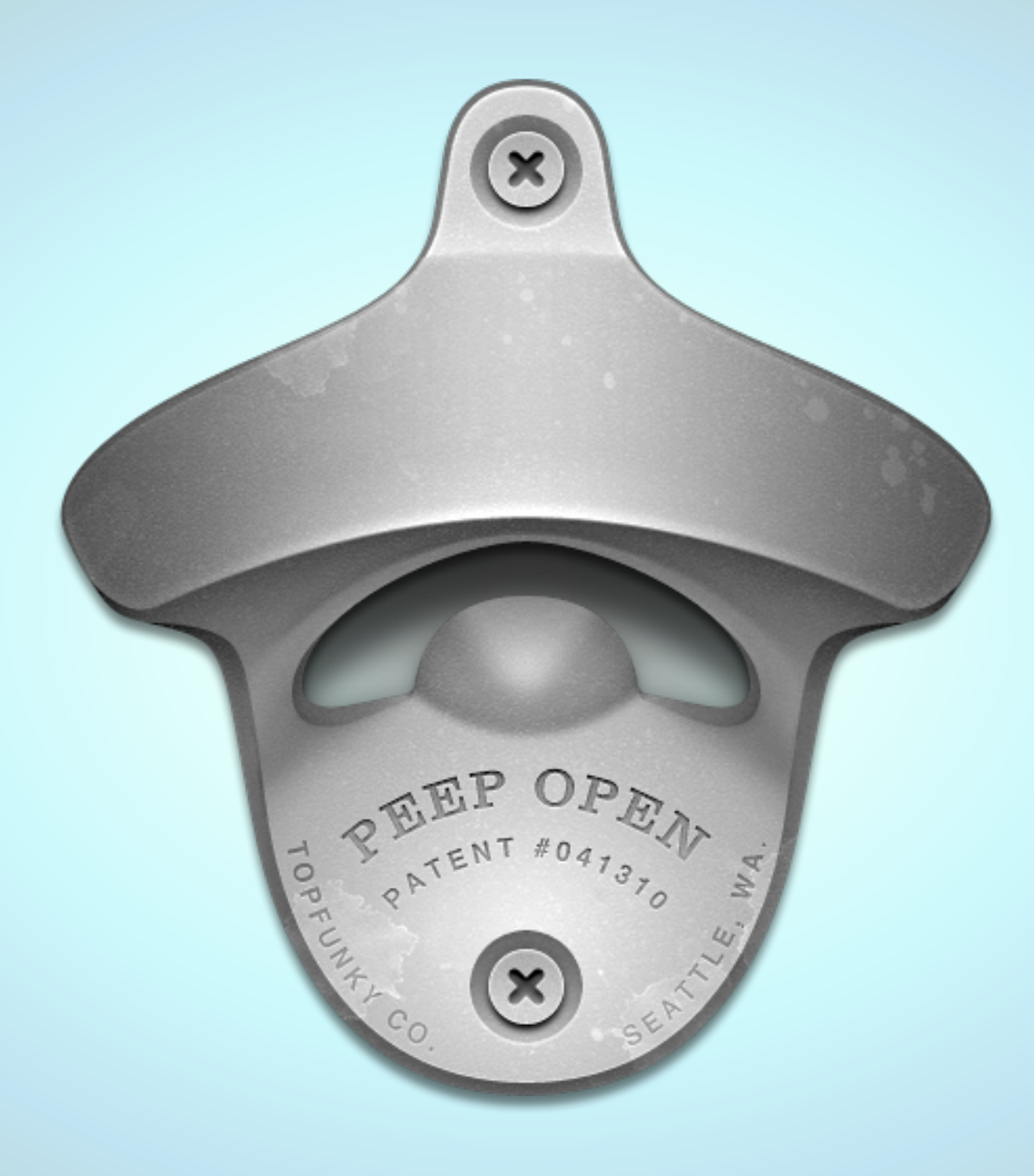

peepcode.com/products/peepopen

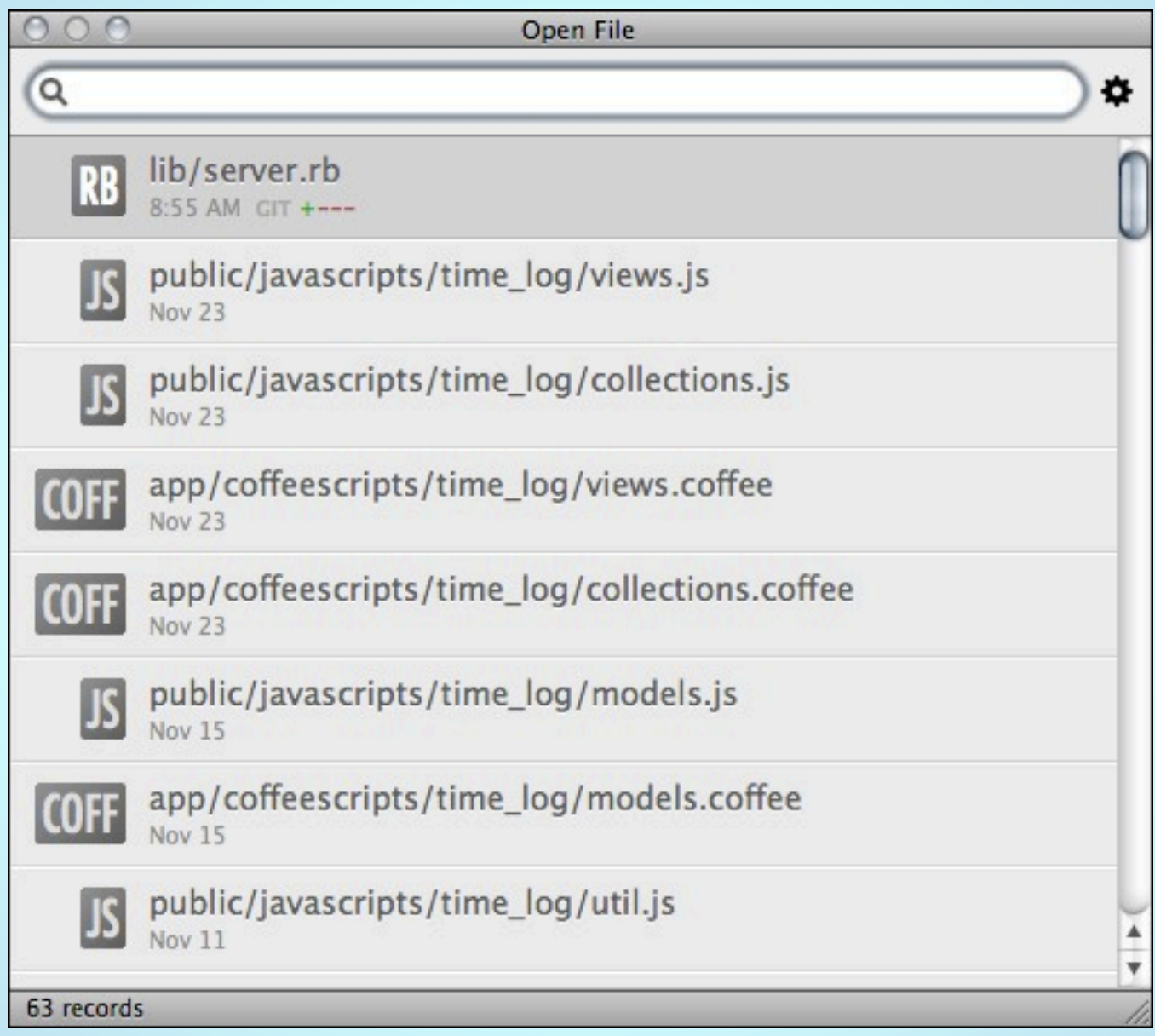

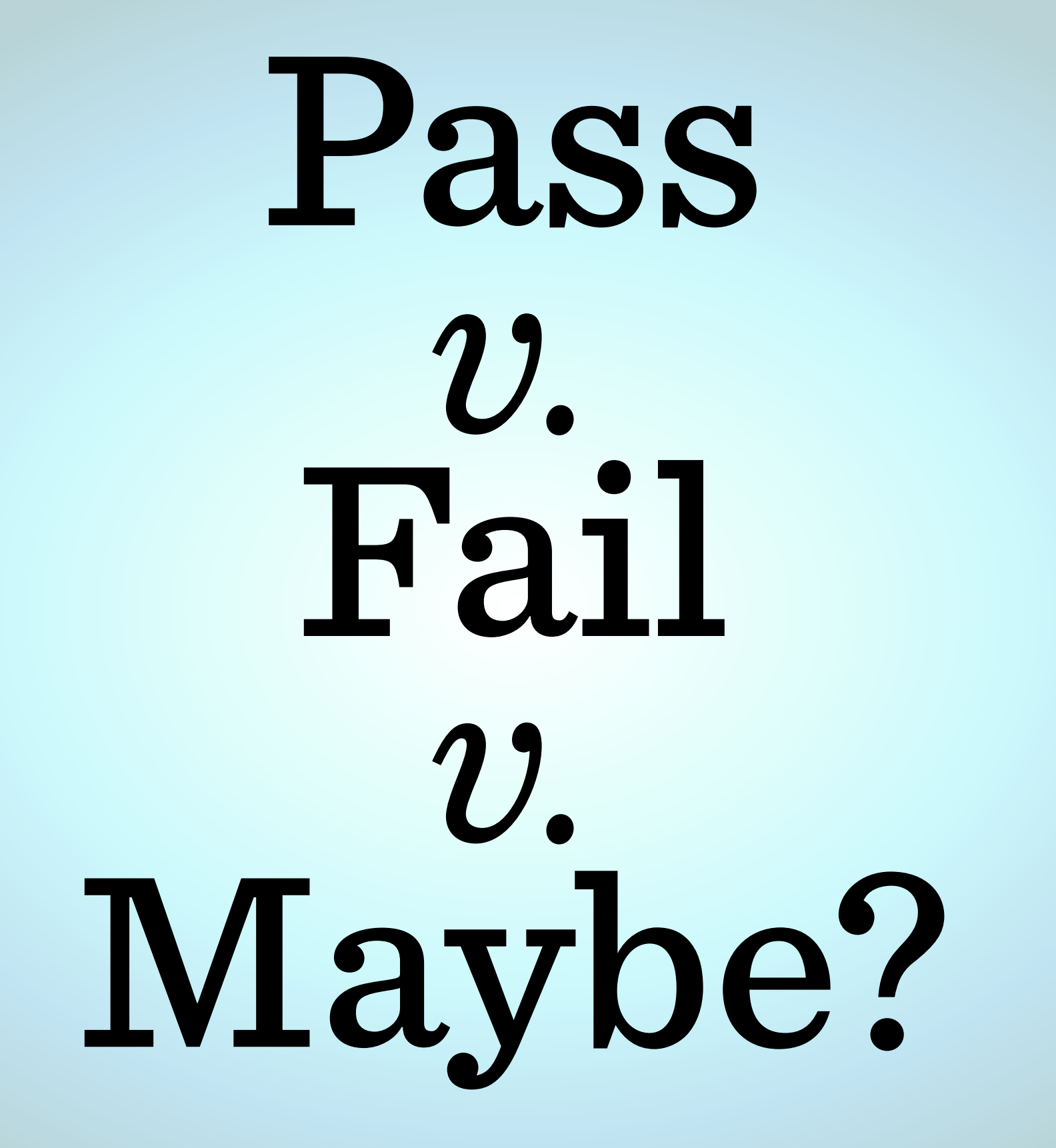

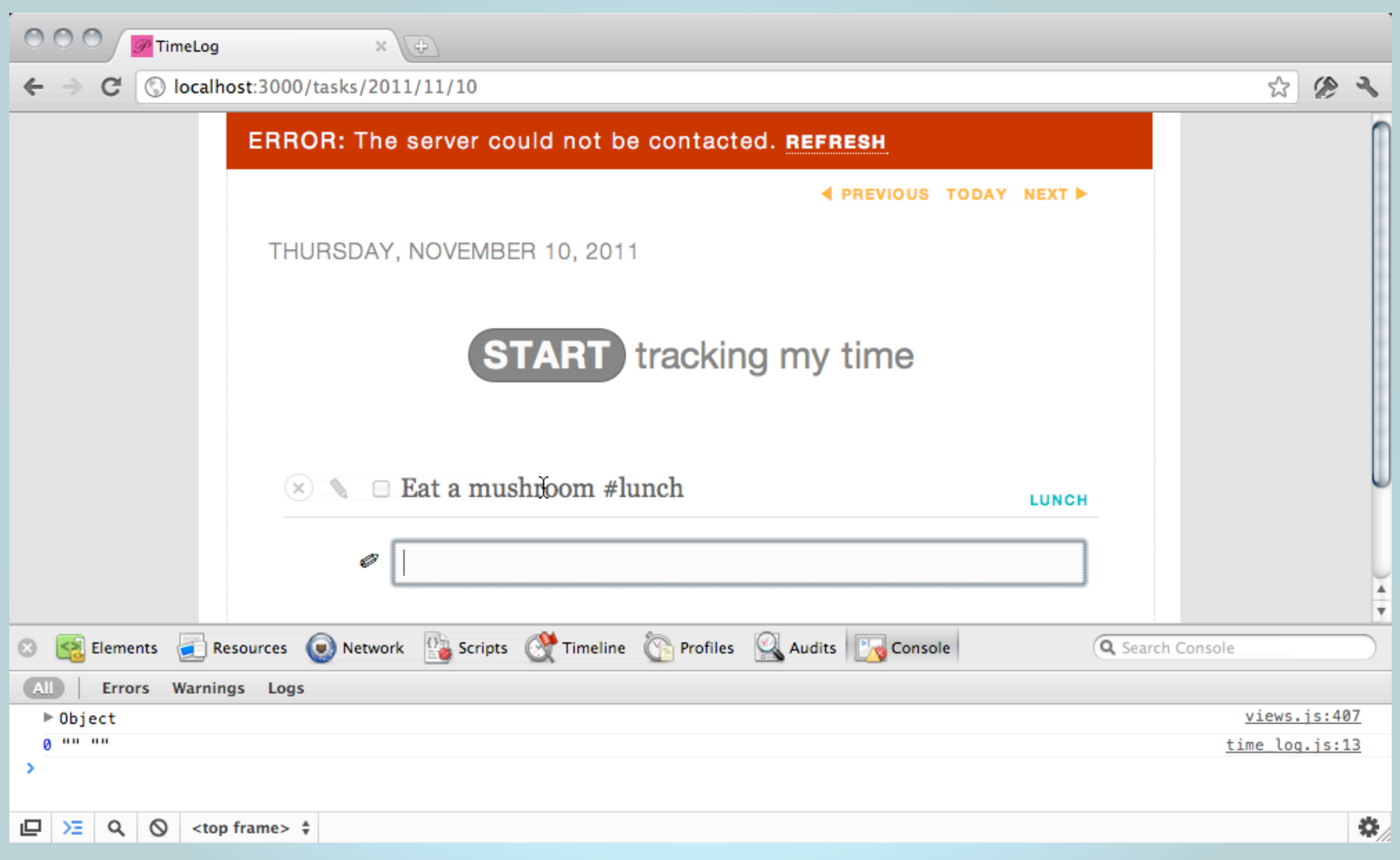

### *Automate the unexpected: fuzz testing, heckle.*

# Readability

## *It's easier to edit than to create.*

### But if you try hard enough, you can create something that can't be edited.

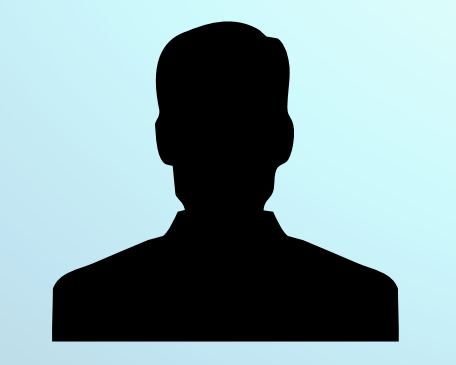

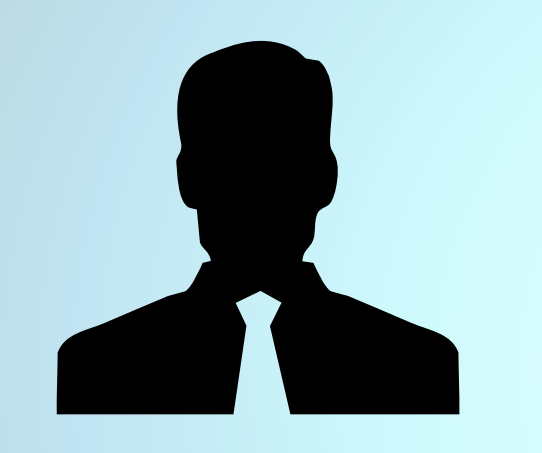

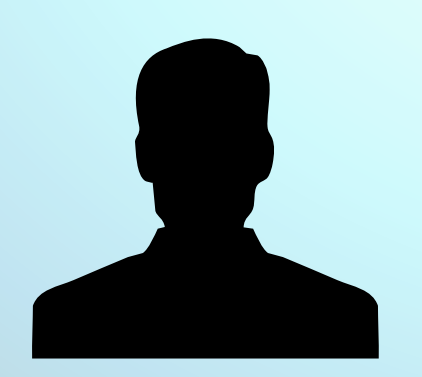

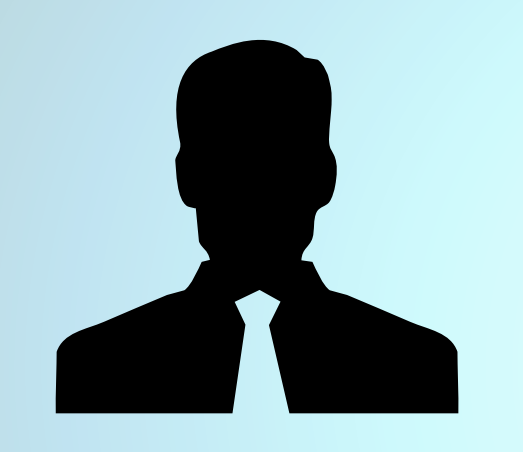

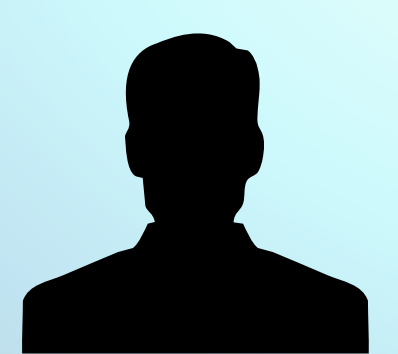

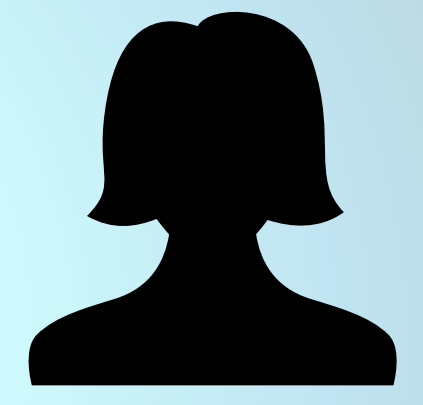

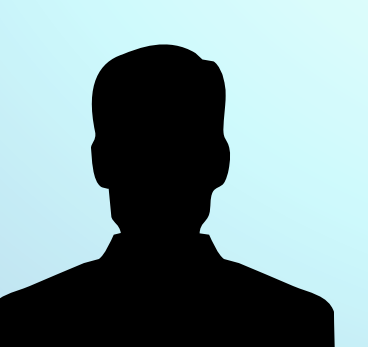

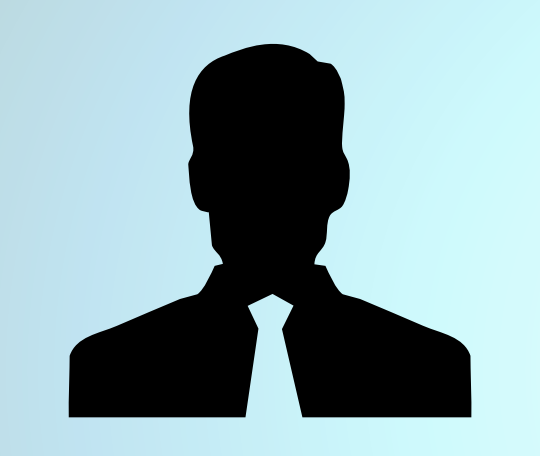

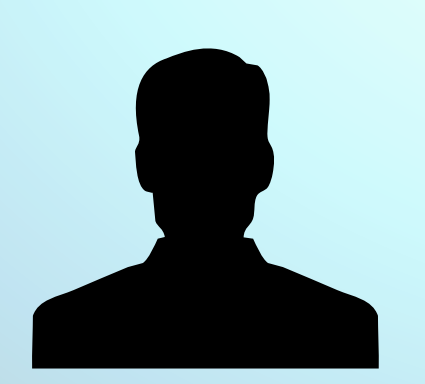

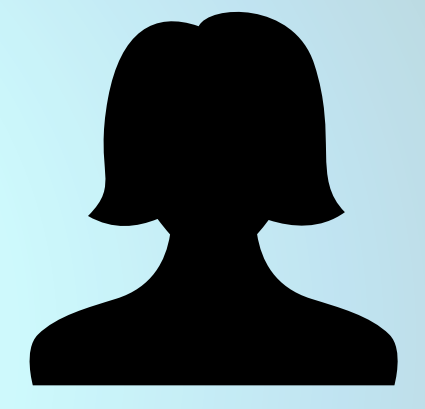

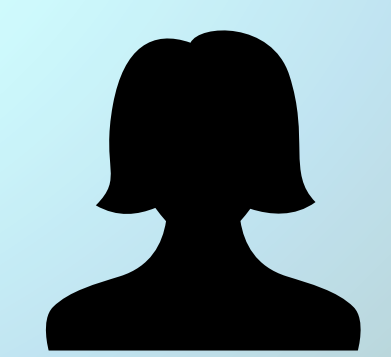

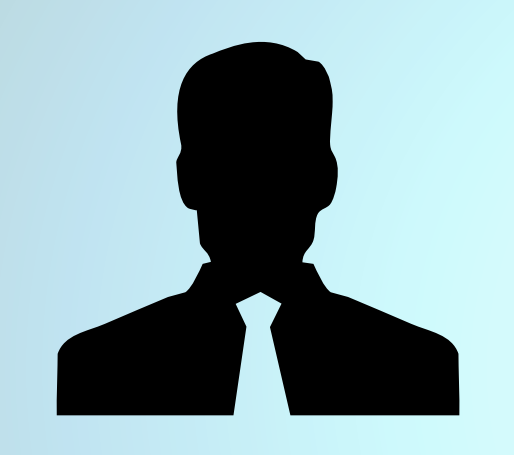

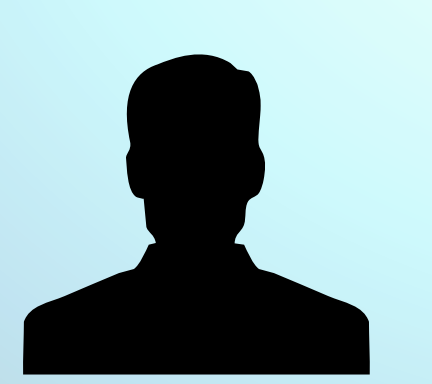

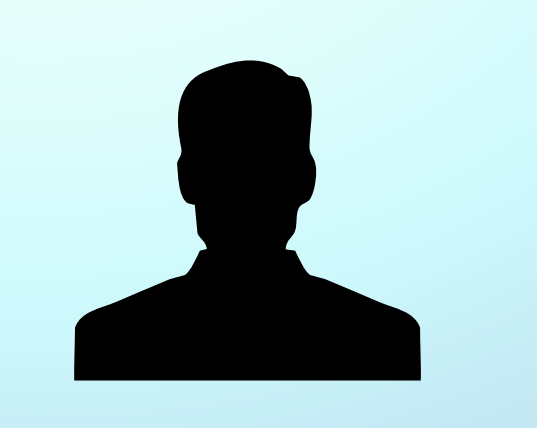

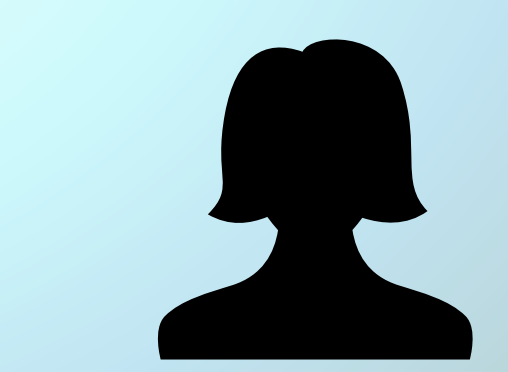

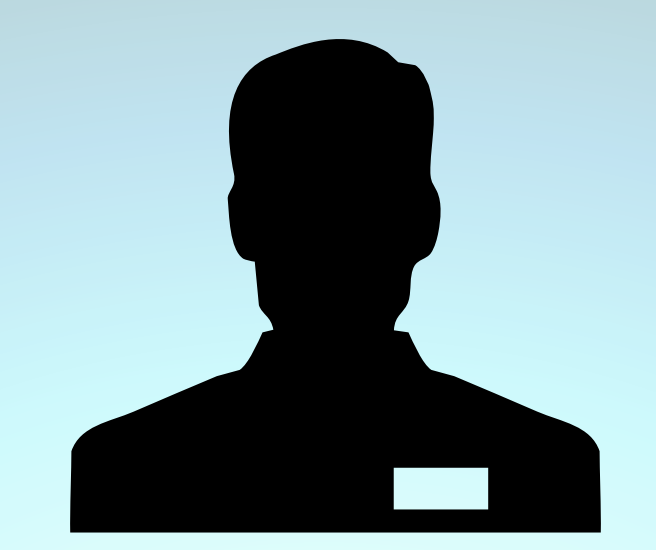

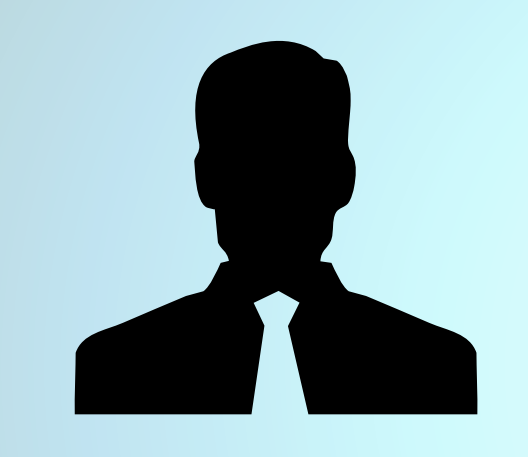

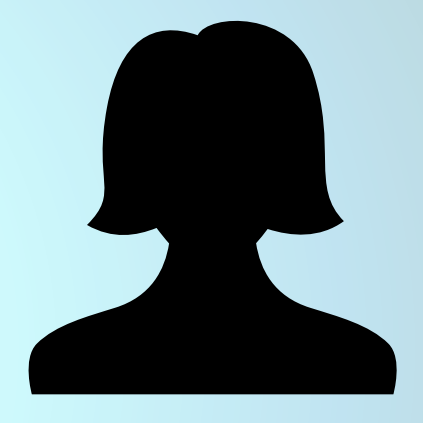

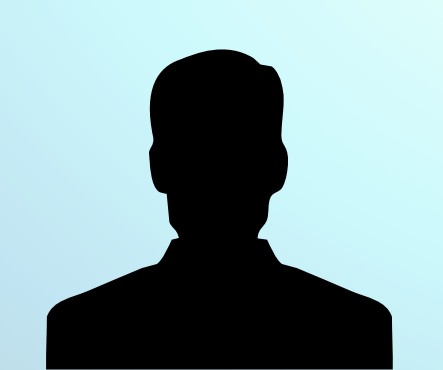

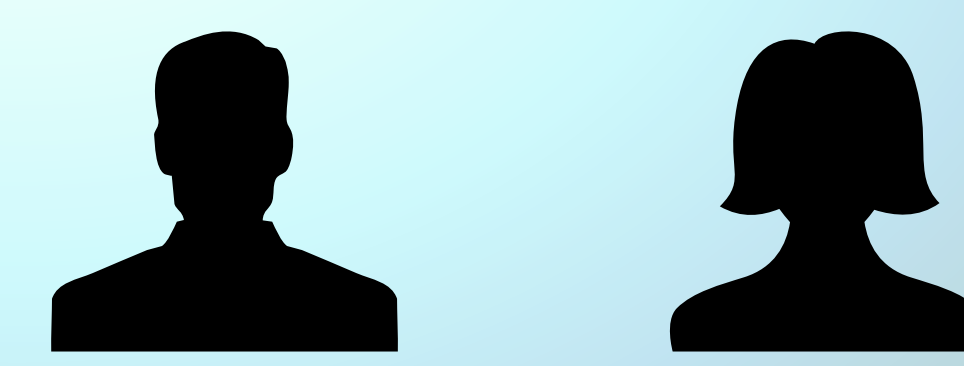

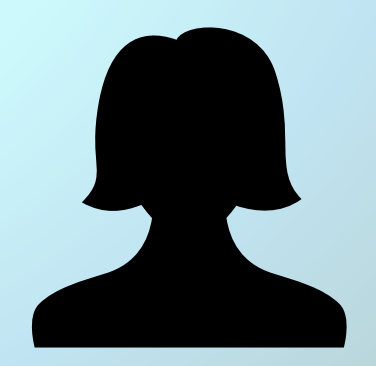

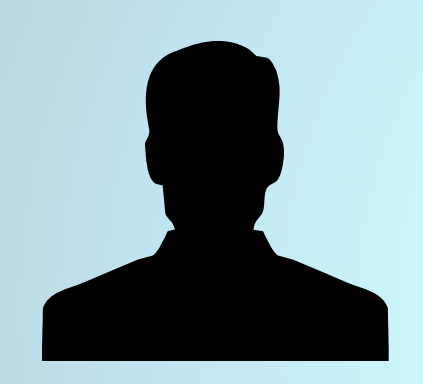

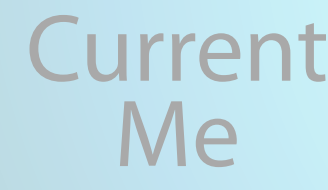

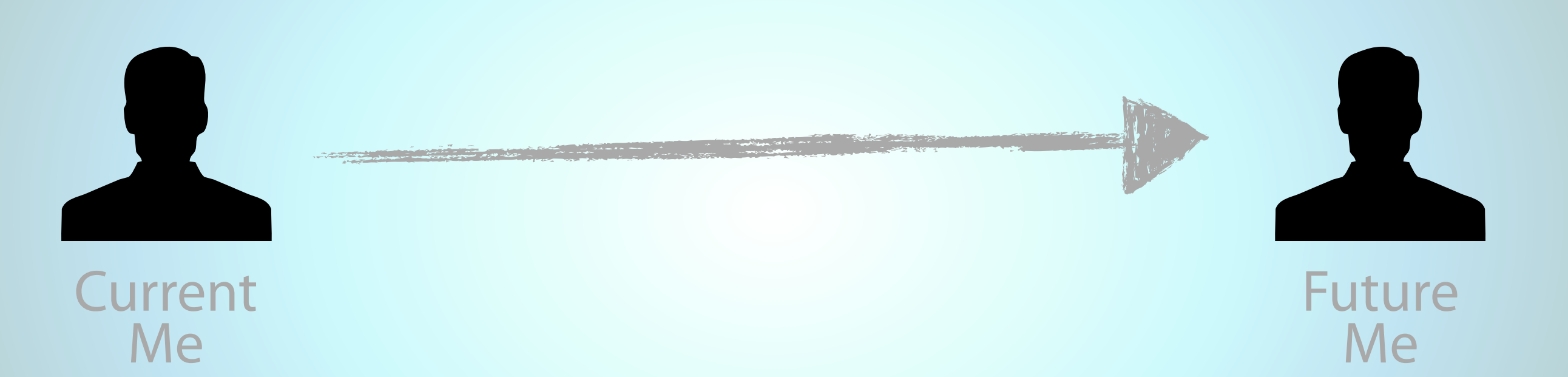

```
loop do
   begin # ^c handler
     get_to_green
     if tainted? and not options[:no_full_after_failed] then
       rerun_all_tests
     else
       hook :all_good
     end
     wait_for_changes
   rescue Interrupt
     break if wants_to_quit
     reset
   end
end
hook :quit
```

```
loop do
  begin # ^c handler
     get_to_green
    if tainted? and \mathbf{h}, \mathbf{t} options[:no_full_after_failed] then
        rerun_all_tests
     else
        hook :all_good
     end
     wait_for_changes
   rescue Interrupt
     break if wants_to_quit
     reset
   end
end
hook :quit
```

```
loop do
   begin # ^c handler
     get_to_green
    if tainted? and not o tions[:no_full_after_failed] then
       rerun_all_tests
     else
       hook :all_good
     end
     wait_for_changes
   rescue Interrupt
     break if wants_to_quit
     reset
   end
end
hook :quit
```

```
loop do
   begin # ^c handler
     get_to_green
     if tainted? and not options[:no_full_after_failed] then
       rerun_all_tests
     else
       hook :all_good
     end
     wait_for_changes
   rescue Interrupt
     break if wants_to_quit
     reset
   end
end
hook :quit
```

```
loop do
   begin # ^c handler
     get_to_green
     if tainted? and not options[:no_full_after_failed] then
       rerun_all_tests
     else
       hook :all_good
     end
     wait_for_changes
   rescue Interrupt
     break if wants_to_quit
     reset
   end
end
hook :quit
```

```
loop do
   begin # ^c handler
     get_to_green
     if tainted? and not options[:no_full_after_failed] then
       rerun_all_tests
     else
       hook :all_good
     end
     wait_for_changes
   rescue Interrupt
     break if wants_to_quit
     reset
   end
end
hook :quit
```

```
loop do
   begin # ^c handler
     get_to_green
     if tainted? and not options[:no_full_after_failed] then
       rerun_all_tests
     else
       hook :all_good
     end
     wait_for_changes
   rescue Interrupt
     break if wants_to_quit
     reset
   end
end
hook :quit
```
#### *The English language is a major hurdle to readability.*

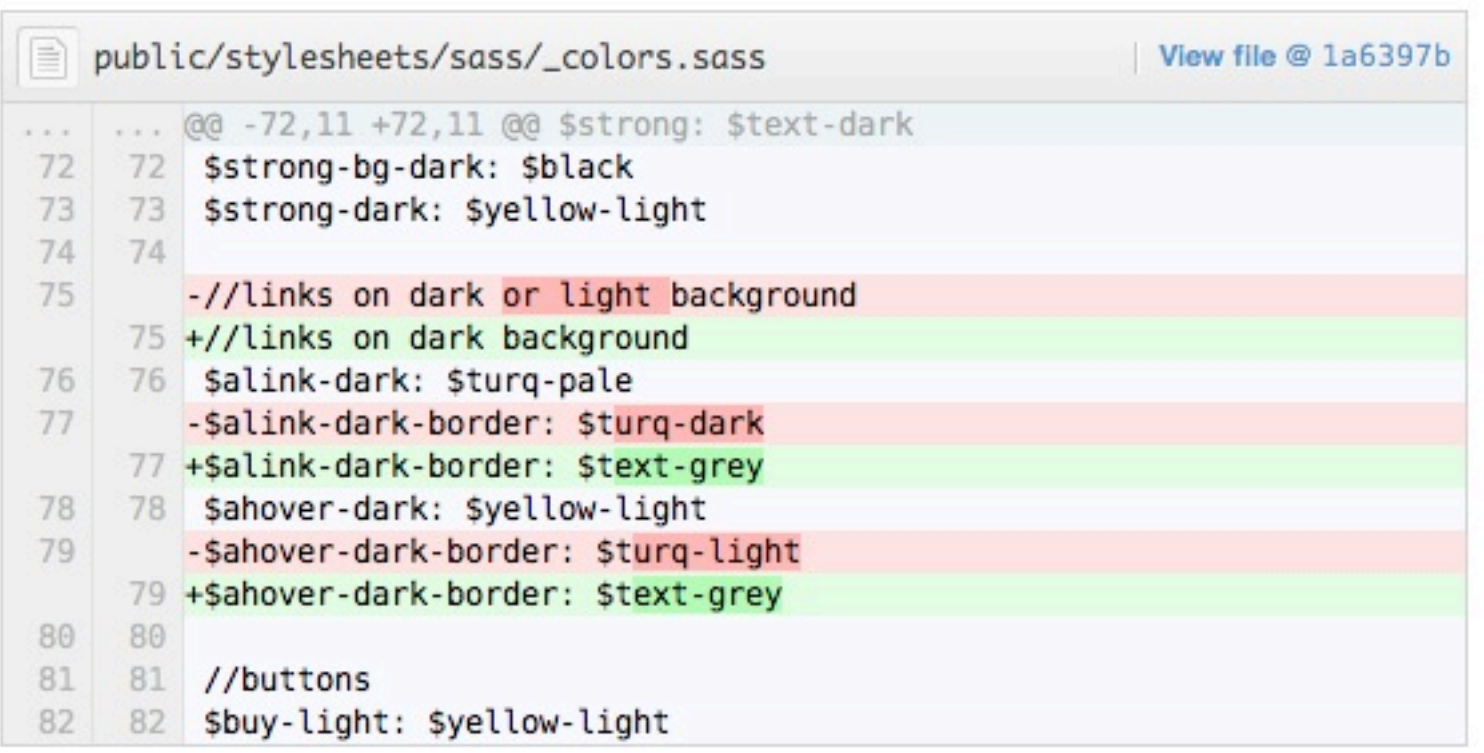

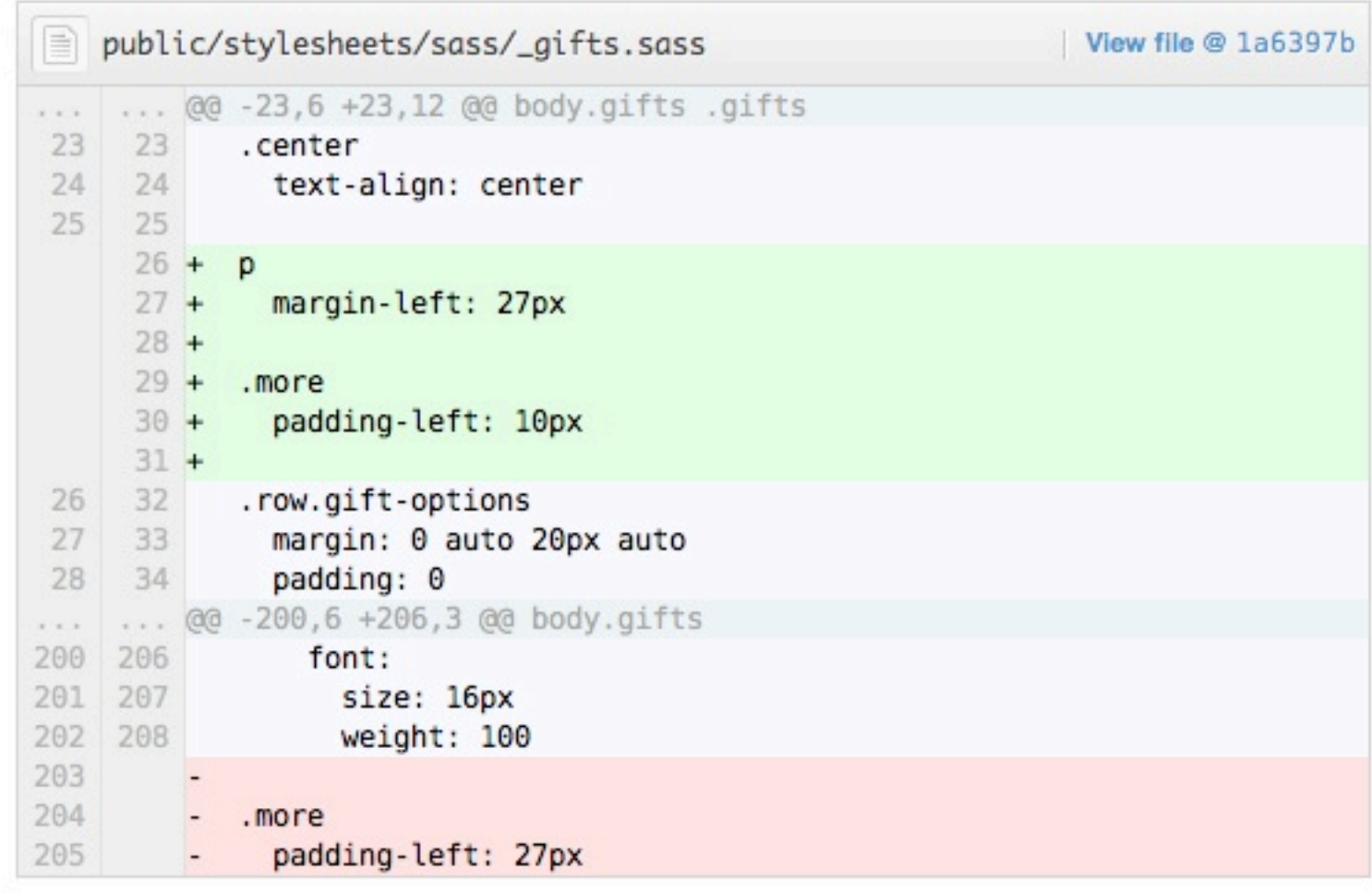

### git add -p

### git add -p

ruby-1.9.2-p290 [git:ma

```
\circ git add -p
diff --git a/lib/mobile_tags.rb b/lib/mobile_tags.rb
index ae93459..f25132a 100644
--- a/lib/mobile_tags.rb
+++ b/lib/mobile_tags.rb
@@ -18,8 +18,8 @@ module MobileTags
   def viewport_meta_tag(options={})
     options = \{"width" \Rightarrow "device-width",
      # "initial-scale" \Rightarrow 1.0,
 # "maximum-scale" \Rightarrow 1.0,
    "initial-scale" \Rightarrow 1.0,
    "maximum-scale" \Rightarrow 1.0,"user-scalable" => 'yes'
     }.merge(options)
Stage this hunk [y,n,q,a,d,/e,?]
```
#### *Sometimes hacks are necessary.*

# Checklist

#### **M** Do the tests pass? Is there any duplication? Does it express my intent? Are methods, variables, and classes named well? Does it use a minimum of classes and methods?

#### Are lines 80 characters wide at maximum?

#### Are lines 80 characters wide at maximum?

#### Does each method fit on one screen?

Are lines 80 characters wide at maximum?

Does each method fit on one screen?

Is the code indented?

## Use an automated source formatter

#### Do method names describe the application?

Do method names describe the application?

Is punctuation and naming style consistent?

#### Do I know of any bugs right now?

Do I know of any bugs right now?

Do I know of any hacks that I perpetrated?

Do I know of any bugs right now?

Do I know of any hacks that I perpetrated?

Am I proud of this code?

Could I use this code to teach someone else how to write programs in this language?

## Get a code review

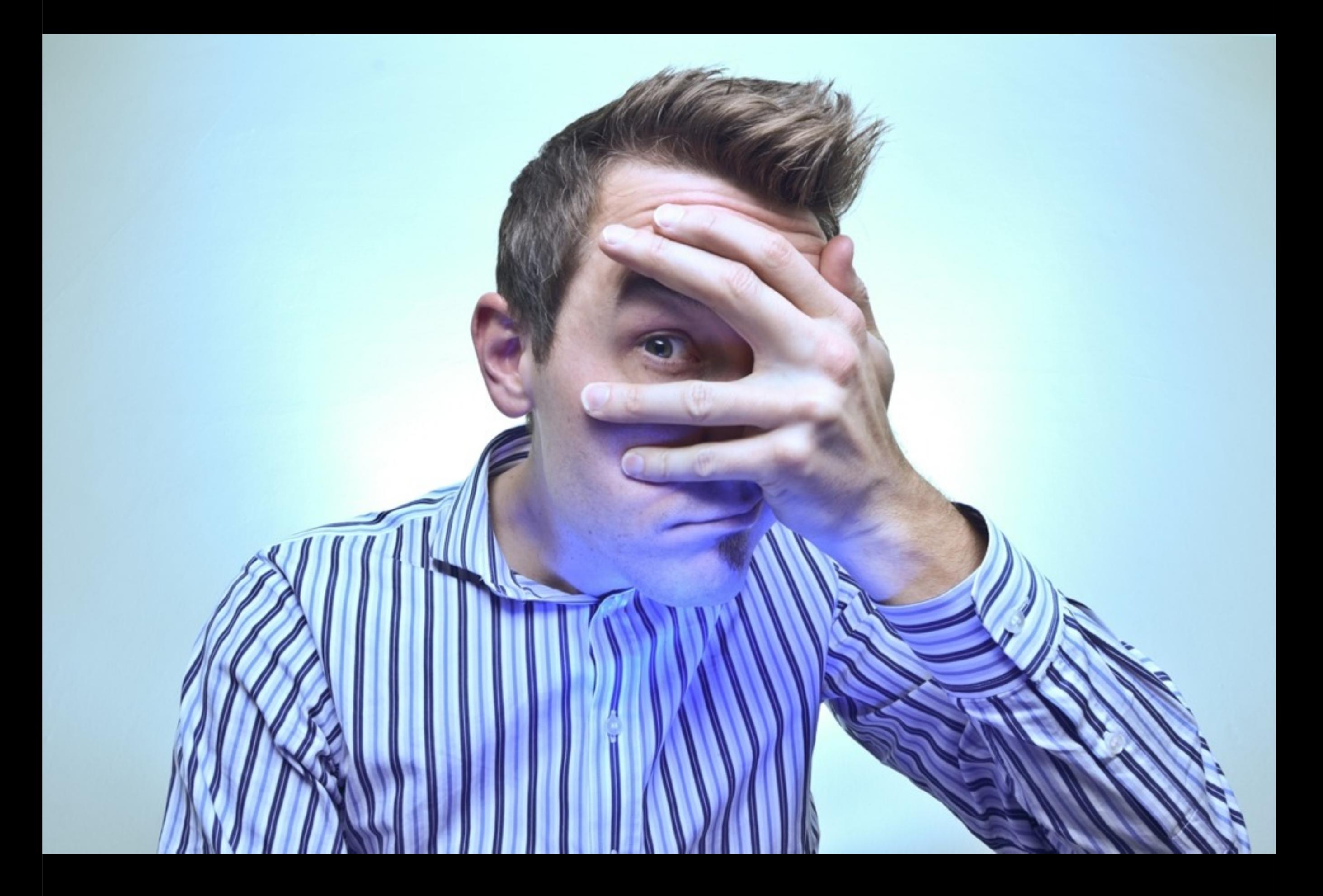

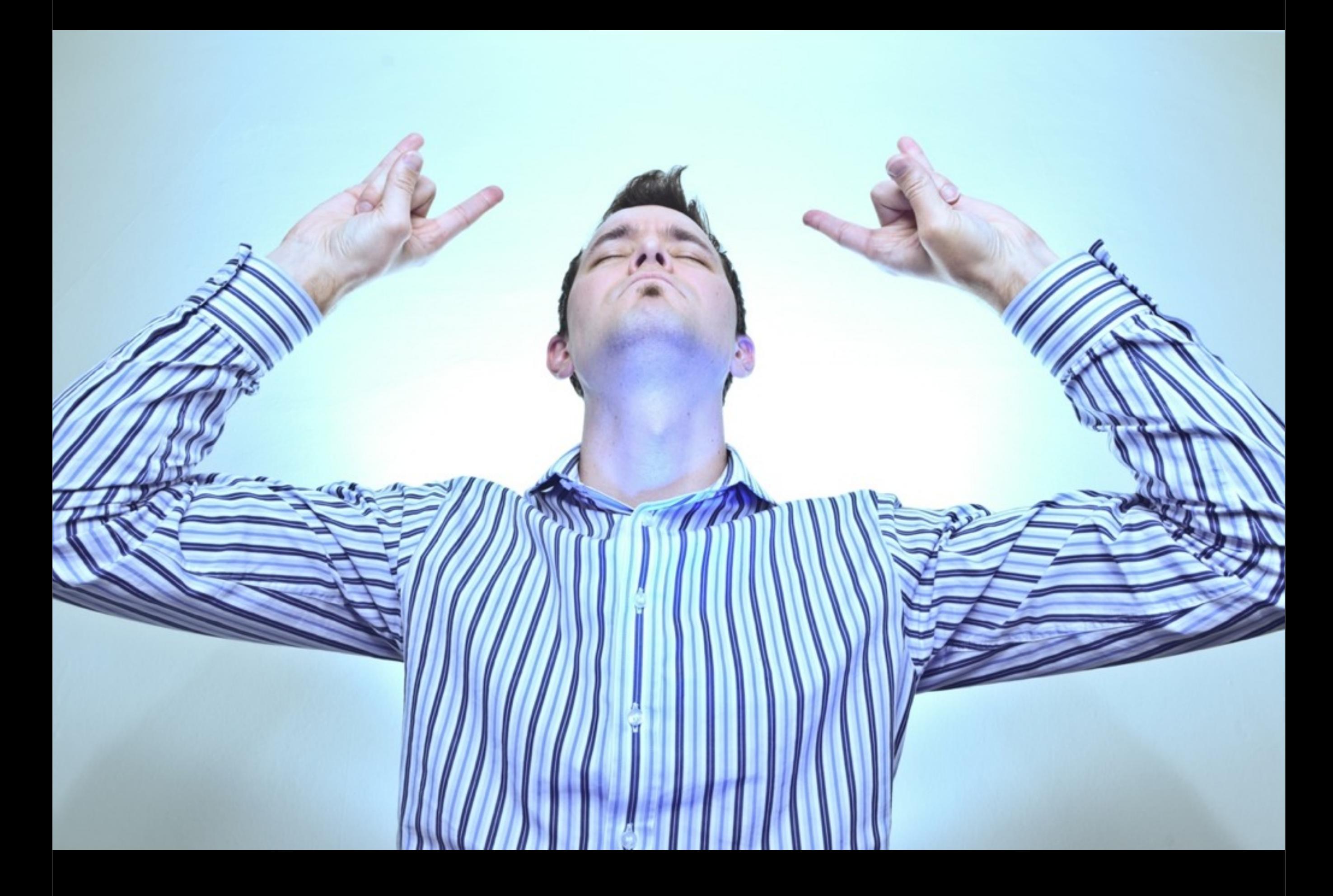

# **YOW** peepcode.com/c